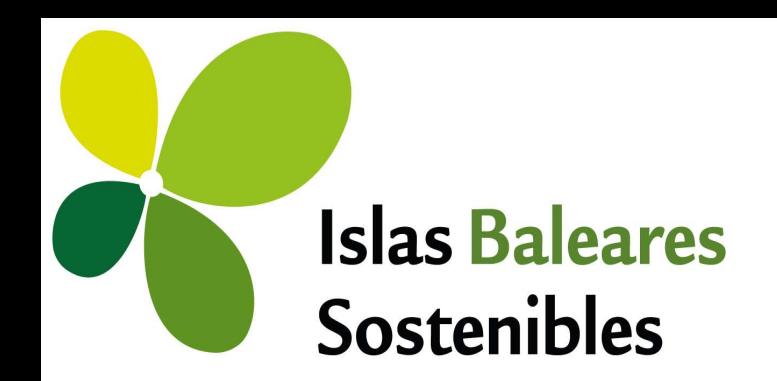

# **SANIDAD 3.0: USO DE LAS NUEVAS TECNOLOGÍAS APLICADAS A LA SANIDAD FORESTAL**

#### PROYECTO FINANCIADO CON FONDOS DEL IMPUESTO **DE TURISMO SOSTENIBLE**

ITS 2019-137: Sanidad forestal 3.0: Uso de nuevas tecnologías aplicadas a la modelización forestal y mejora fitosanitaria de las masas forestales.

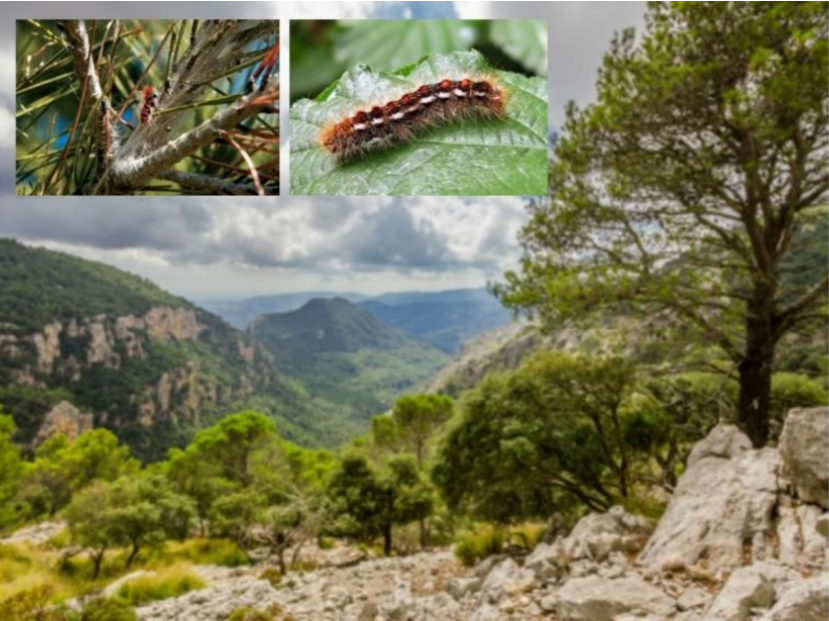

**IN GOVERN ILLES BALEARS** 

Enero de 2022

www.illessostenibles.travel

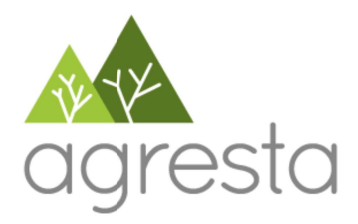

www.illessortenibles.travel

Memoria final del trabajo denominado "Sanidad 3.0: uso de las nuevas tecnologías aplicadas a la Sanidad Forestal".

**Adjudicatario:** Agresta S. Coop.

**Técnicos redactores:** Jessica Esteban Cava (Dr. Ing. de Montes) Nur Algeet Abarquero (Dra. Ing. de Montes) Lucía Yañez Rosell (Dra. Ing. de Montes)

**Promotor:** Consejería de Medio Ambiente y Territorio del Gobierno de las Islas Baleares

#### **Responsables del contrato:**

Luis Núñez Vázquez, Jefe de Servicio de Sanidad Forestal (Govern Balear) Sandra Closa Salinas, Técnica del Servicio de Sanidad Forestal (Govern Balear)

#### **Año de redacción:** 2022

**Resumen**: Este informe presenta los resultados finales de una propuesta metodológica para evaluar el estado de salud de masas forestales a través de herramientas de teledetección. El trabajo se centra en las masas de pinares y encinares afectados por la plaga de procesionaria *Thaumetopoea pityocampa* y por el lepidóptero *Lymantria dispar* respectivamente. La metodología planteada se basa en los datos provenientes de las misiones Landsat y de los satelitales Sentinel-2 para la generación de covariables predictoras sobre las que modelizar los niveles de afección de cada plaga. Los datos verdad – terreno utilizados para la calibración de los modelos se han generado a partir de la información recogida en campo y del trabajo realizado por los técnicos del Servicio de Sanidad Forestal en gabinete sobre niveles de afectación anuales.

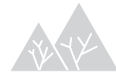

# Índice

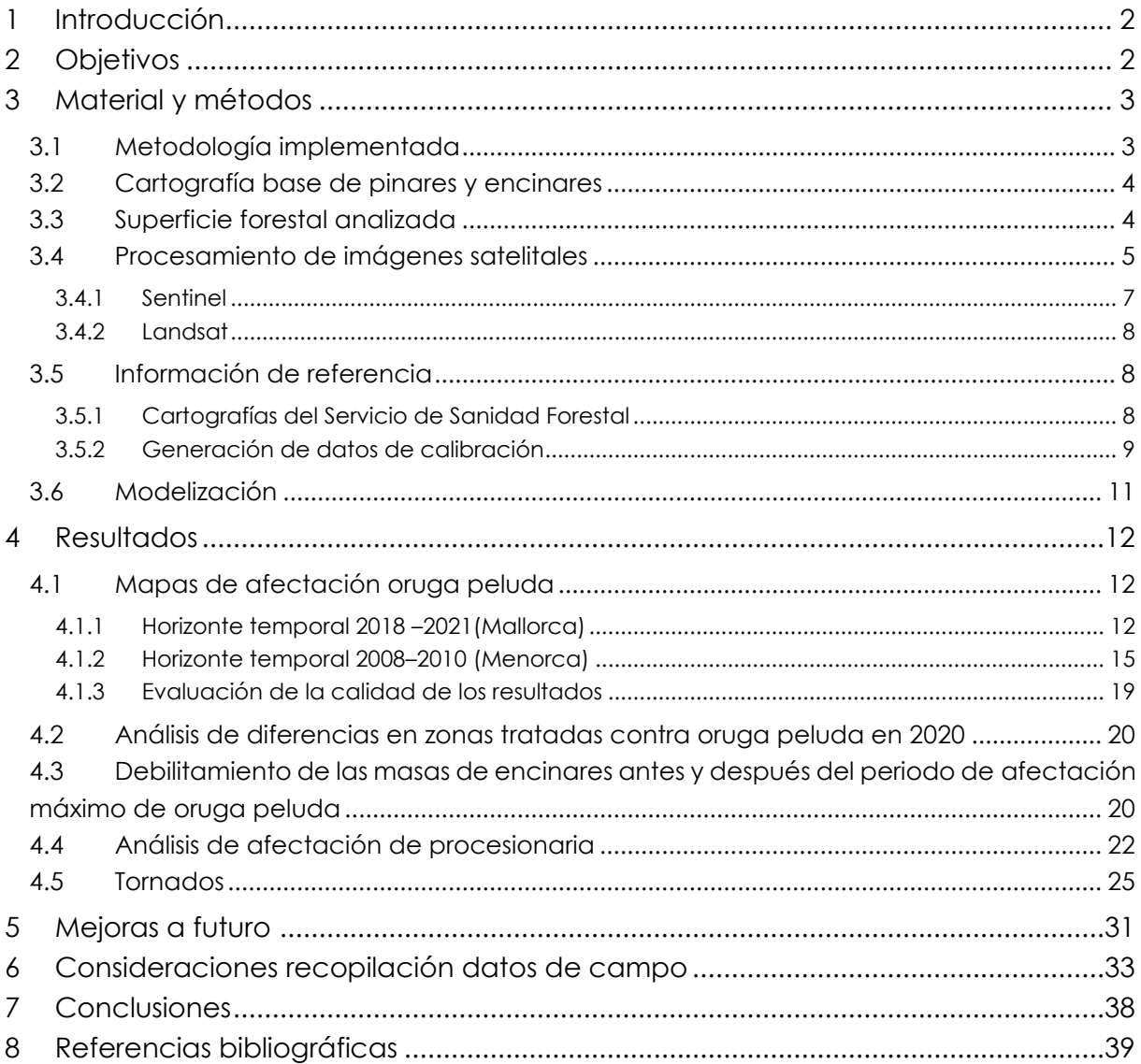

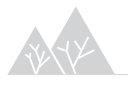

# <span id="page-3-0"></span>1 Introducción

El presente informe muestra los resultados finales del proyecto Sanidad 3.0: Uso de las nuevas tecnologías aplicadas a la Sanidad Forestal. El proyecto ha tenido como objetivo el desarrollo de una metodología basada en herramientas de teledetección que permita evaluar el estado fitosanitario de las masas forestales de las Islas Baleares, en concreto de las formaciones de pinares afectados por las plagas de procesionaria (*Thaumetopoea pityocampa*) y perforadores del pino y de formaciones de encinares afectados por la oruga peluda (*Lymantria dispar).* 

Este informe final presenta los resultados obtenidos para toda la zona de estudio a partir de la aplicación de la propuesta metodológica testeada sobre las zonas pilotos (presentada en el informe previo de la entrega parcial del proyecto). Se presentan además los resultados obtenidos para la evaluación de los daños causados por perforadores del pino en zonas afectadas por tornados, una evaluación del efecto de los tratamientos realizados contra oruga peluda y un análisis del debilitamiento y recuperación de masas de encinares intensamente afectadas por oruga peluda en el periodo 2006 – 2011.

Al final del informe se recoge además una serie de propuestas de mejora a modo de conclusiones del estudio y una alternativa de muestreo de campo que permita su uso de una manera más directa para la calibración y validación de una herramienta operativa de análisis de la afección de las masas.

# <span id="page-3-1"></span>2 Objetivos

- **Generación de mapas de afectación de la procesionaria del pino**. Obtener mapas de afectación de los últimos 5 años a partir de la calibración de modelos basados en datos de sensores remotos y la información de campo suministrada por el servicio de Sanidad Forestal.
- **Generación de mapas de afectación de la oruga peluda en encina**. Obtener mapas de afectación de los últimos cuatro años y del periodo 2008 – 2010 a partir de la calibración de modelos basados en datos de sensores remotos y la información de campo suministrada por el servicio de Sanidad Forestal.
- **Analizar el debilitamiento y recuperación de las masas de encinares afectadas por oruga peluda** a través de la diferencia entre el estado fitosanitario y de debilitamiento de los encinares de Menorca antes y después del periodo de defoliación intensa entre los años 2006 y 2011.
- Determinar el **efecto de los tratamientos aéreos** realizado en Mallorca en 2020 sobre los encinares afectados por oruga peluda.
- **Análisis de la afectación de perforadores del pino en zonas afectadas por tornados** (Cap de fibló). Analizar la evolución y cambios en los índices de vegetación en el área delimitada de afectación de tornados.

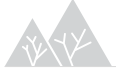

# <span id="page-4-0"></span>3 Material y métodos

# <span id="page-4-1"></span>3.1 Metodología implementada

La metodología desarrollada para la evaluación del estado de salud de las masas forestales de las Islas Baleares incorpora las siguientes etapas (**[Figura 1](#page-4-2)**):

- 1 Recopilación de información de campo y de gabinete de niveles de afectación de las masas forestales en las diferentes islas para todos los años de estudio.
- 2 Propuesta metodológica con resultados preliminares sobre zonas piloto seleccionadas a partir de los datos de campo recopilados y las imágenes satelitales (ver informe de entrega parcial del proyecto).
- 3 Procesamiento de las series temporales de imágenes satelitales Sentinel-2 y Landsat y cálculo de índices de vegetación para toda la región de estudio (el archipiélago Balear).
- 4 Estimación de los niveles de afectación a partir de modelos no paramétricos en toda la región de estudio.
- 5 Evaluación y presentación de los resultados finales.

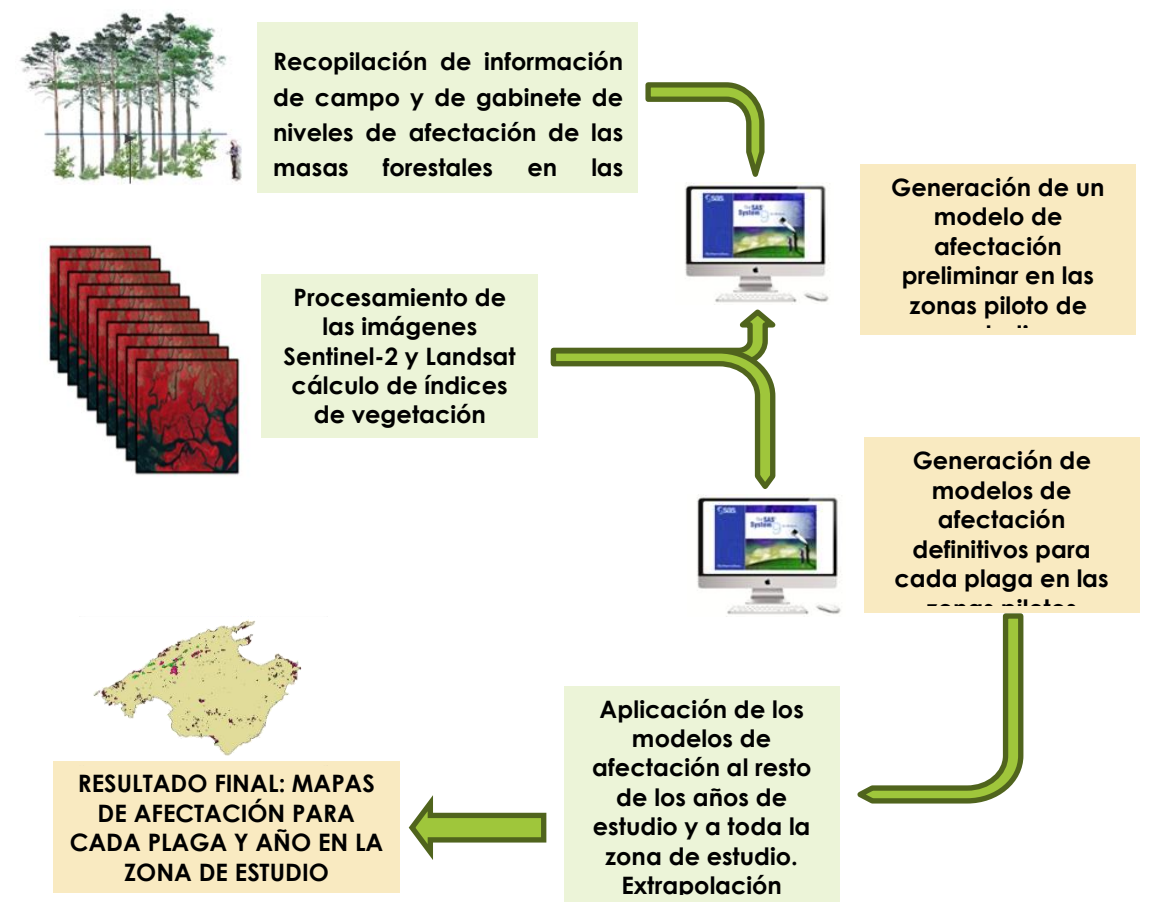

<span id="page-4-2"></span>*Figura 1 Esquema metodológico seguido en el estudio.*

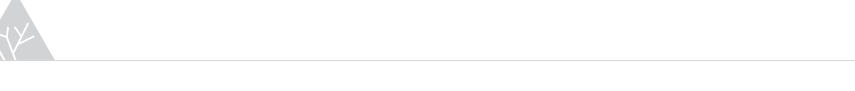

### <span id="page-5-0"></span>3.2 Cartografía base de pinares y encinares

El proyecto Sanidad Forestal 3.0. tiene un ámbito territorial de análisis correspondiente a las masas forestales de las Islas Baleares, concretamente a las masas de pinares y encinares de la Comunidad. En cada isla del archipiélago se han identificado los años y las plagas a analizar en función de la información de campo disponible y el conocimiento experto de los técnicos de la consejería.

## <span id="page-5-1"></span>3.3 Superficie forestal analizada

Se ha realizado una capa base para delimitar la superficie forestal objeto de estudio [\(Figura 2](#page-5-2) y [Figura 3\)](#page-6-1). Esta capa base incorpora la superficie de pinares y encinares de las Islas Baleares que pueden ser objeto de afectación por las plagas seleccionadas (procesionaria, perforadores del pino y oruga peluda). Para su delimitación, se ha partido de la información del mapa forestal español (MFE) de 2015 y la capa de encinares del Decreto 130/2001 que facilitó el Servicio de Sanidad Forestal.

Para la **capa base de encinares** se han seleccionado las teselas del MFE de 2015 en las que la encina es la especie principal y posteriormente se han añadido las zonas de encinares según la capa del decreto de encinares. Para la **capa base de pinares** se han seleccionado las teselas del MFE en las que los pinos son las especies principales.

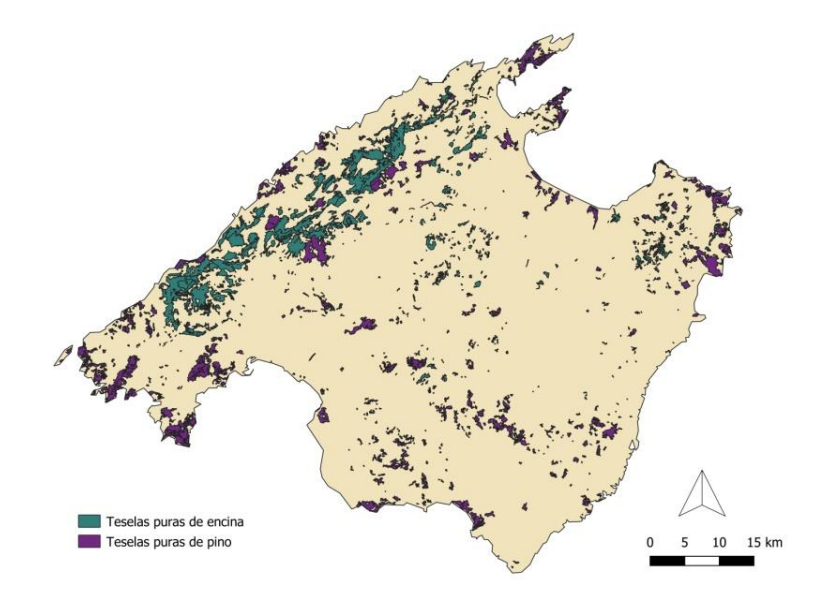

<span id="page-5-2"></span>*Figura 2 Localización de las teselas de masas puras de pino y encina en la isla de Mallorca.*

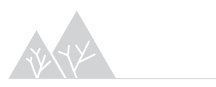

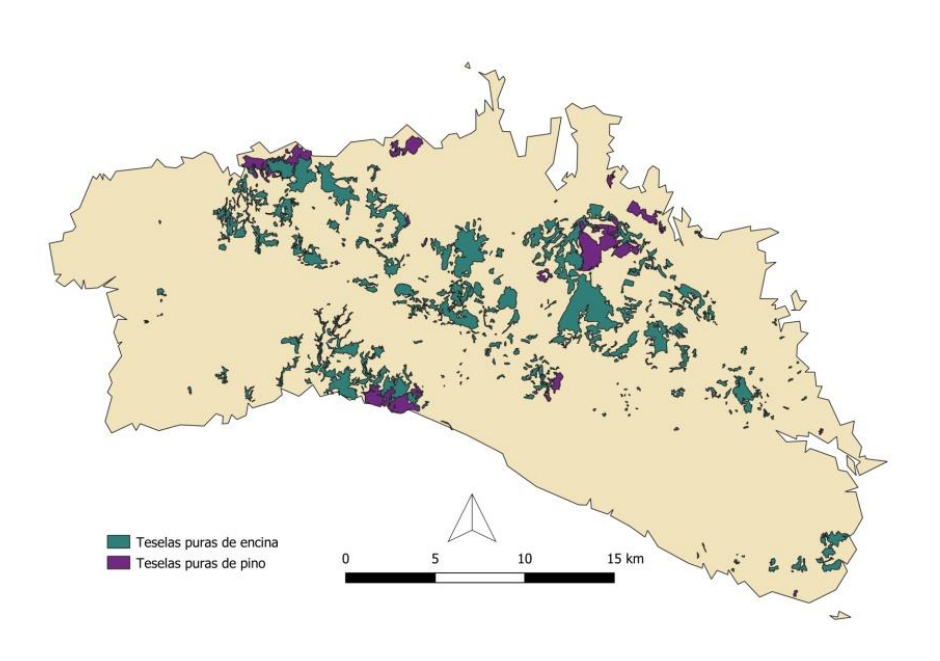

<span id="page-6-1"></span>*Figura 3 Localización de las teselas de masas puras de pino y encina en la isla de Menorca.*

Se ha trabajado sobre estas teselas puras para garantizar la adecuada interpretación de la respuesta espectral de las masas ante la plaga y garantizar unos resultados óptimos en el mapeo de la afectación de las masas.

Adicionalmente, se ha creado una máscara considerando una **fracción de cabida cubierta superior al 10%**, lo que se considera superficie forestal arbolada. Esta máscara se ha creado a partir de **datos LiDAR** del área de estudio descargados de la base de datos del Plan Nacional de Ortofotografía Aérea (PNOA; CNIG, 2016), concretamente los datos del vuelo más reciente existente para las Illes Balears (2014), con una resolución de 0,5 pulsos/m<sup>2</sup> y una precisión altimétrica media de 20 cm. Los archivos originales están procesados utilizando el conjunto de herramientas de procesamiento del software FUSION (McGaughey& Carson, 2003), con el que se han obtenido la variable de fracción de cabida cubierta de las masas de pinares y encinares. Esta máscara se ha utilizado para las masas de Mallorca por la proximidad en fecha con las de los análisis realizados en esa isla.

### <span id="page-6-0"></span>3.4 Procesamiento de imágenes satelitales

El objetivo de este trabajo es generar una metodología que permita monitorear la afectación de las masas forestales a partir de datos provenientes de sensores remotos. Con tal fin, se han procesado imágenes satelitales provenientes de dos de las misiones más importantes disponibles en la actualidad y de más amplio uso para este tipo de monitoreos: imágenes de las misiones Landsat de la NASA e imágenes Sentinel del programa europeo Copernicus.

En el análisis de las **afectaciones actuales** (a partir de 2017) se han utilizado exclusivamente series temporales de imágenes del **satélite Sentinel-2** del programa Copernicus de la ESA (European Spatial Agency) con la finalidad de poder contar a futuro con una propuesta metodológica basada únicamente en esta fuente de información. La misión Sentinel-2 se compone de dos satélites (2A y 2B) que proporcionan imágenes multiespectrales con 13 bandas en el espectro visible, infrarrojo cercano e infrarrojos de onda corta además del espectro electromagnético. De hecho, Sentinel-2 es la primera misión óptica de observación de la Tierra en incorporar tres bandas en la región del espectro denominada 'borde rojo', que proporciona información fundamental sobre el estado de la vegetación y que está siendo ampliamente utilizada para estudios de sanidad forestal (Bhattarai et al, 2020, Zarco-Tejada et al, 2018). En estos momentos, con los dos satélites en funcionamiento, se realiza una captura de imágenes cada 3-4 días en nuestras latitudes manteniendo los mismos ángulos de visión. **La resolución espacial es, en función de la banda, de 10, 20 o 60 metros.** El territorio de la Comunidad autónoma de las Islas Baleares abarca 7 escenas: 31 TDE, 31 TEE, 31 TFE, 31 SCD, 31 SDD, 31 SED, 31 SCC (**[Figura 4](#page-8-1)**).

Para el análisis de los eventos de **afectación** ocurridos en años **anteriores a 2015** (año lanzamiento del primer satélite Sentinel-2), ha sido necesario trabajar con información proveniente de la misión Landsat, específicamente con imágenes de los satélites **Landsat 5 y Landsat 7.**Actualmente,Landsat es el programa de observación de la Tierra que proporcionan la serie más larga de observaciones (Banskota et al., 2014), existiendo datos a lo largo de más de 40 años, con cobertura de toda la superficie terrestre. Sus inicios se remontan a 1972 cuando tuvo lugar el lanzamiento del primer miembro de la familia Landsat y desde entonces se han lanzado nuevas constelaciones para garantizar la continuidad del programa. El sensor a bordo de los tres primeros satélites Landsat solo proporcionaba información en la región del visible y del infrarrojo cercano, por lo que el lanzamiento del sensor TM (por su nombre en inglés Thematic Mapper), a bordo de los satélites Landsat-4 y Landsat-5, supuso un hito en la mejora de estos datos. Dicho sensor capturaba información espectral también en la región del infrarrojo medio y del térmico con una **resolución espacial de 30 y 120 m respectivamente**. En 1999 se lanzó el satélite Landsat-7 con una versión mejorada del sensor TM llamado ETM+ (Enhanced Thematic Mapper Plus). ETM+ es capaz de captar información en la región del espectro térmico y proporciona una imagen pancromática de 15 m de resolución. Sin embargo, las imágenes de Lansdat-7 a partir de 2005 presentan un aspecto característico de bandeado debido a un mal calibrado en los detectores que forman el sensor. El territorio de la Comunidad autónoma de las Islas Baleares abarca 4 escenas: 196-032, 197-032, 196-033 y 197-033, habiéndose trabajado con la primera al cubrir Menorca (**[Figura 4](#page-8-1)**).

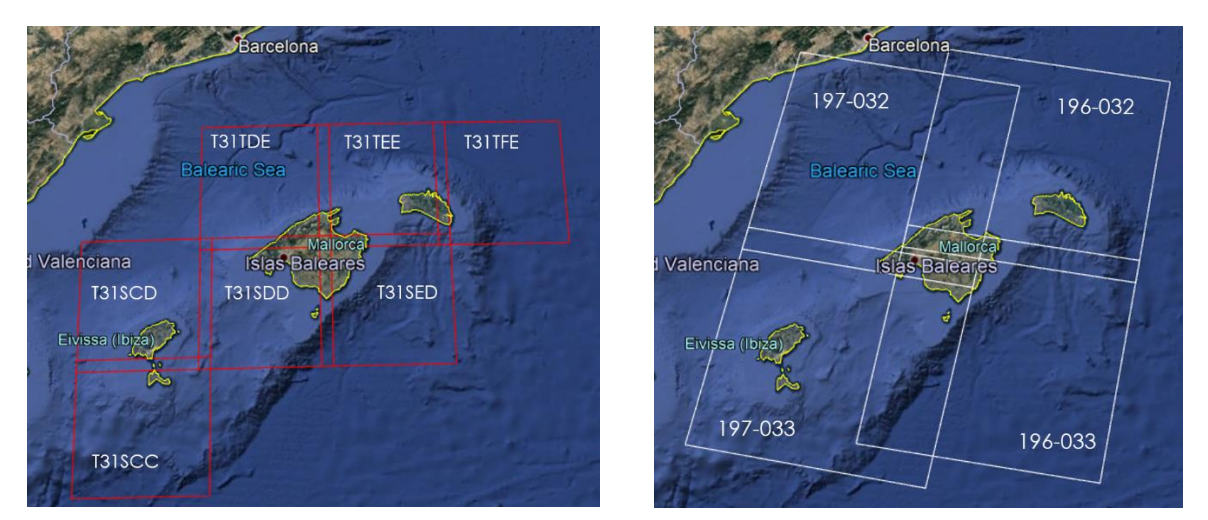

*Figura 4 Cobertura de las siete teselas de imágenes de Sentinel-2 (T31SCC, T31SCD, T31SDD, T31SED, T31TDE, T31TEE y T31TFE) que se utilizaron para cubrir toda el área de estudio de las Illes Balears (imagen izquierda) con el objetivo de modelizar la afectación de la oruga peluda. La imagen derecha muestra la cobertura de las diferentes escenas de Landsat (196-032) utilizadas para analizar el debilitamiento de los encinares y la afectación de la oruga de 2008 a 2010.*

### <span id="page-8-1"></span><span id="page-8-0"></span>3.4.1 Sentinel

La metodología de procesado de las imágenes se compone de las siguientes fases:

- 1 Descarga de las imágenes Sentinel-2 de cada escena y fecha en formato 2A, es decir, de reflectancia en superficie (en inglés *BOA reflectance*), incluyendo todas las bandas espectrales. Se seleccionan únicamente las imágenes cuya cobertura de nubes es inferior al 10%.
- 2 Mosaicado de las series temporales, con el fin de obtener un compuesto mensual libre de nubes.
	- o Para ello, se aplican máscaras de nubes basadas en la exclusión de los pixeles categorizados en la banda "SCL" como "cirros", "alta, media y baja probabilidad de nube", "sombra", pixeles "saturados" y pixeles "oscuros"; y los pixeles categorizados como "cirros" y "nubes" en la banda "QA60".
	- o Se procesan las imágenes correspondientes a cada mes de todos los años disponibles utilizando el criterio del pixel más verde (en inglés *greenest píxel*). Para ello, se calcula el NDVI (*Normalized Difference Vegetation Index*) de todas las imágenes del mes y se genera una nueva imagen en la que cada píxel de cada banda toma el valor de la banda correspondiente en la fecha del mes en la que dicho píxel tiene el mayor valor del índice NDVI. Esto se realiza para todas las imágenes de cada mes y año, de forma que resulta una única imagen mensual.
- 3 Cálculo de los índices de vegetación

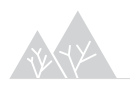

Partiendo de estas series de imágenes, se seleccionaron aquellas bandas espectrales que aportan información relevante sobre el estado de la vegetación y el contenido de la humedad, especialmente las bandas 4 (rojo), 8 (infrarrojo cercano medio), y bandas 11 y 12 (onda corta infrarrojo) y se procesaron siete índices de vegetación que utilizan dichas bandas en su formulación [\(Tabla 1](#page-9-3) 1).

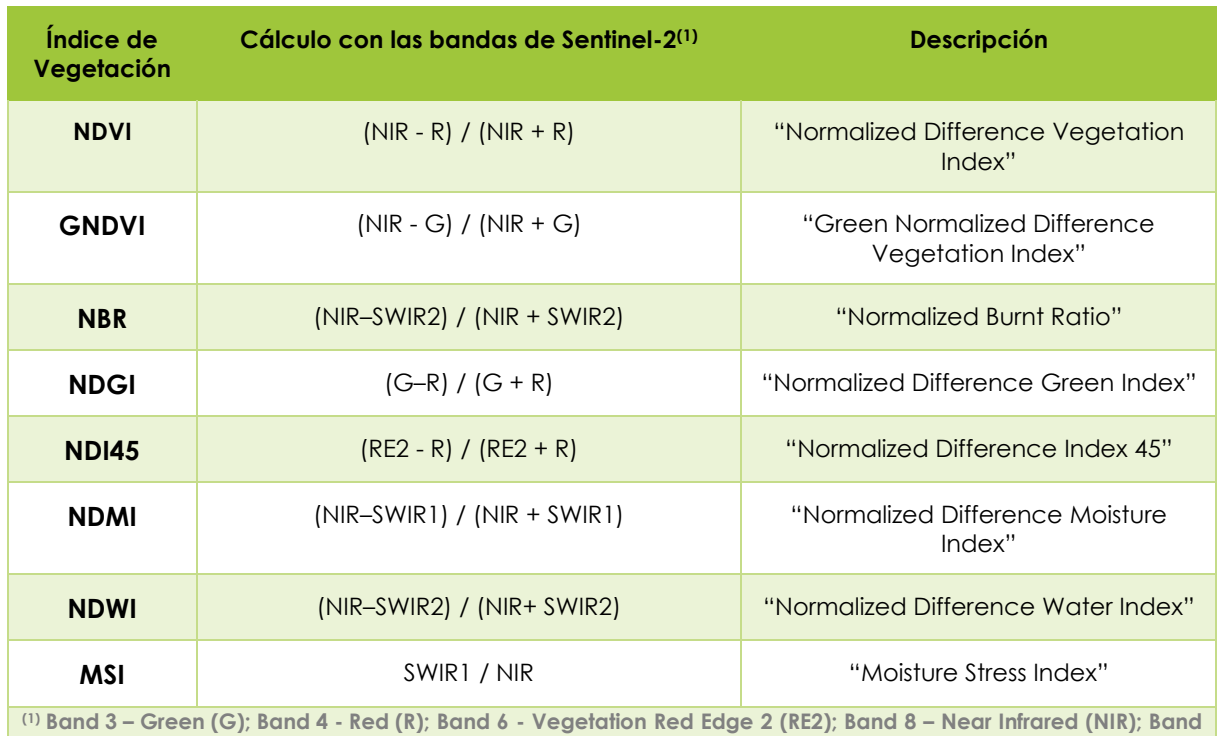

<span id="page-9-3"></span>**Tabla 1** Relación de índices de vegetación calculados y utilizados en el análisis de imágenes

**11 – Short Wave Infrared 1 (SWIR1); Band 12 – Short Wave Infrared 2 (SWIR2)**

### <span id="page-9-0"></span>3.4.2 Landsat

La metodología de procesado de las imágenes engloba los mismos pasos que para Sentinel-2. Para las imágenes Landsat se estimaron los mismos índices de vegetación de la Tabla 1, a excepción del índice NDI45 ya que los sensores a bordo de los satélites Landsat no capturan información espectral en la banda del borde del rojo.

# <span id="page-9-1"></span>3.5 Información de referencia

### <span id="page-9-2"></span>3.5.1 Cartografías del Servicio de Sanidad Forestal

El servicio de Sanidad Forestal cuenta con información tanto recogida en campo a través de transectos y trampeos como de cartografía de niveles de afectación para las islas para todos los años de estudio.

La información facilitada recoge niveles de afección por procesionaria en pinares de las islas de Mallorca, Menorca, Ibiza y Formentera para los años entre 2017 y 2021. Están disponibles

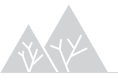

además niveles de afección por oruga peluda en los encinares de Mallorca entre los años 2018 - 2020 y de Menorca para los años 2008 – 2010 y 2020 respectivamente.

Adicionalmente, el Servicio de Sanidad Forestal ha facilitado el perímetro de afección de los tornados (ocurridos en 2018,2019 y 2020) y el de las zonas tratadas contra oruga peluda en el año 2020.

Los mapas de afectación suministrados cuentan con una leyenda de niveles de afectación que puede oscilar entre 0 y 5 para el caso de la plaga de procesionaria y entre 0 y 3 para la plaga de oruga peluda, siendo en ambos casos el nivel 0 el estado sin afectación y el nivel 5 o 3 el nivel de máxima afectación respectivamente.

Estos niveles de afectación se han reclasificado siguiendo la siguiente regla recogida en la Tabla 2 para generar unos resultados más consistentes de acuerdo a las conclusiones recogidas en las pruebas realizadas en las zonas piloto (ver informe entrega parcial).

**Tabla 2** Leyenda de los niveles de afectación modelizados para cada una de las plagas estudiadas en este proyecto.

| <b>PLAGA</b>         | NIVEL DE AFECTACIÓN MAPAS<br><b>SERVICIO FORESTAL</b> | NIVEL DE AFECTACIÓN<br><b>MODELIZADO</b> |
|----------------------|-------------------------------------------------------|------------------------------------------|
| <b>PROCESIONARIA</b> | 0, 1                                                  |                                          |
|                      | 3                                                     |                                          |
|                      | 4,5                                                   | 2                                        |
| <b>ORUGA</b>         |                                                       |                                          |
|                      |                                                       |                                          |
|                      | 2,3                                                   |                                          |

### <span id="page-10-0"></span>3.5.2 Generación de datos de calibración

A la hora de calibrar los modelos de clasificación del nivel de afectación es necesario generar una **base de datos de entrenamiento de gran calidad**. Persiguiendo esta idea se ha priorizado la digitalización manual de las zonas cuya respuesta espectral concordaba con los niveles de afectación observados. Con este fin se ha realizado una detección de cambios visual usando una imagen antes de la defoliación y otra del año en el que se analiza la defoliación.

#### 3.5.2.1 Oruga peluda

Se ha examinado **dos brotes** de *Lymantria dispar* en los encinares de las islas de Mallorca y Menorca. En Menorca se han examinado las defoliaciones causadas de **2008 a 2010** mientras que en Mallorca de **2018 a 2021**. En la zona de estudio el pico de la plaga de oruga peluda ocurre a finales de mayo o principios de julio, por ello se decidió comparar **imágenes** del **mes** de **junio** antes y después de la plaga. Para el análisis del brote de 2008 a 2010 se ha fijado **2005** como **año no defoliado** (antes de la plaga), mientras que para el segundo brote se ha establecido **2017** como año no defoliado.

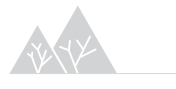

Para la digitalización de zonas de entrenamiento se utilizó el cambio en el **índice de vegetación NDMI** (∆NDMI) calculado a partir de las imágenes adquiridas en junio antes de la plaga y en el año analizado. NDMI es un índice que sirve para determinar el contenido de agua en la vegetación. Se calcula como la diferencia normalizada entre la banda del infrarrojo cercano y el infrarrojo medio. La elección de este índice vino motivada por los resultados del estudio de Townsend et al. (2012) en el que demuestran mejores resultados para la defoliación de oruga peluda cuando se utilizó el índice NDMI.

#### $\Delta NDMI = NDMI$  Junio (antes plaga) – NDMI Junio (año plaga analizado)

Valores positivos de ∆NDMI indican zonas en las que ha habido una disminución del NDMI y, por tanto, son zonas potencialmente defoliadas. Choi et al. (2021) estableció una disminución superior a 0,2 como afectación severa. En las siguientes imágenes [\(Figura 5](#page-11-0) y [Figura 6\)](#page-11-1) se presentan zonas digitalizadas como afectadas severamente y parcialmente en base a los resultados de ∆NDMI, así como su tendencia espectral antes y después de la plaga.

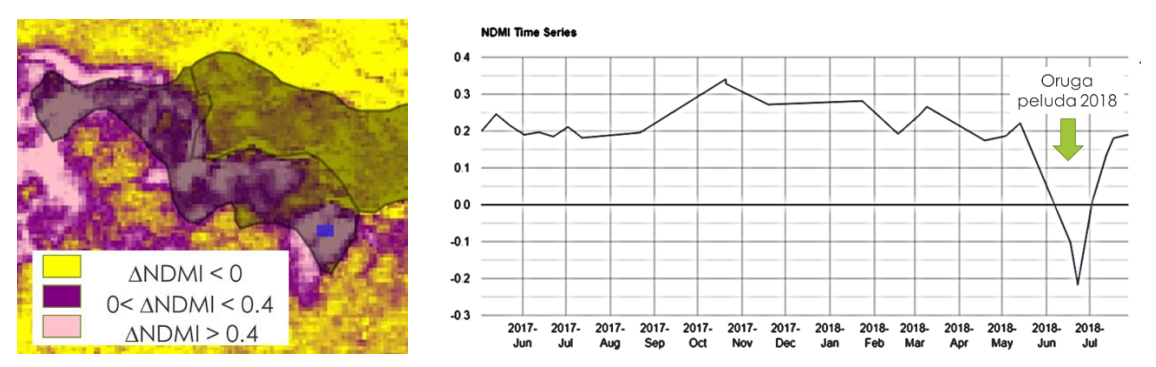

<span id="page-11-0"></span>*Figura 5 Ejemplo de zona de entrenamiento digitalizada dentro de una tesela con defoliaciones totales de acuerdo a los valores de la diferencia de NDMI de junio de 2017 y 2018 así como la evaluación temporal de los valores de NDMI.* 

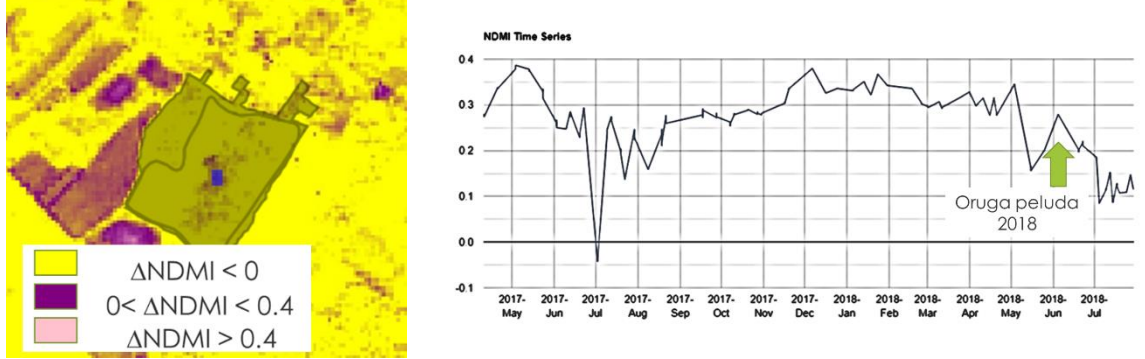

<span id="page-11-1"></span>*Figura 6 Ejemplo de zona de entrenamiento digitalizada dentro de una tesela con defoliaciones parciales de acuerdo a los valores de la diferencia de NDMI de junio de 2017 y 2018 así como la evaluación temporal de los valores de NDMI.* 

#### 3.5.2.2 Procesionaria del pino

A la hora de analizar la plaga de la procesionaria del pino no se puede considerar que haya un año base sin afectación al tratarse de una plaga mucho más gradual. Por ello para poder

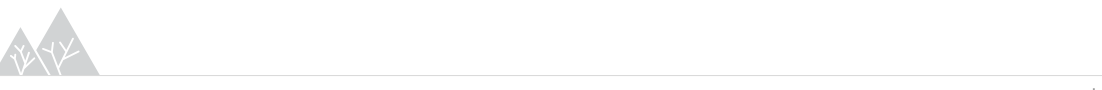

replicar la metodología de generación de datos de calibración, ya descrita, se ha optado por seleccionar teselas de pinares en las que en un año el nivel de ataque era 0 y en el año consecutivo se observaban defoliaciones parciales o muy fuertes.

En la zona de estudio el pico de la plaga de procesionaria ocurre a finales de enero o principios de marzo, por ello se decidió comparar **imágenes** del **mes** de **febrero**. Se analizaron las tendencias del índice NDMI y del índice MSI por su gran capacidad para caracterizar el daño causado por procesionaria de pino (Townsend et al., 2012; Sangüesa et al., 2014).

Por último, partiendo de la premisa de que la distribución de los valores de una imagen de satélite se asemeja con la curva de normalidad, se analizaron la distribución de los valores de MSI de las teselas analizadas. Las zonas que presenten valores de MSI situados en las colas de la distribución pueden estar asociados a perturbaciones (Kuzmich, 2017). De esta manera es posible establecer un umbral de detección de la afectación lo que permitiría digitalizar zonas de entrenamiento de calidad.

## <span id="page-12-0"></span>3.6 Modelización

En este proyecto se han utilizado modelos de clasificación no paramétricos randomforests (RF). La metodología RF, desarrollada por Breiman (2001), consiste en la agrupación de un amplio número de árboles de decisión individuales los cuales son ajustados de manera aleatoria con una muestra resampleada a partir de la muestra inicial. Cada árbol contribuye con una predicción y posteriormente dichas predicciones individuales son agrupadas obteniéndose la predicción final. En el caso de los modelos de clasificación la predicción final es el resultado mayoritario de todos los árboles individuales [\(Figura 7\)](#page-12-1). El proceso aleatorio de selección de los datos a utilizar para cada árbol individual es característico de la metodología RF y consigue que exista una baja correlación entre los distintos árboles individuales, de manera que el resultado final del RF es robusto. El análisis estadístico se realizó en el software estadístico R (R Development Core Team, 2014), utilizando los paquetes randomForest (Liaw and Wiener, 2002) y VSURF (Genueretal., 2016).

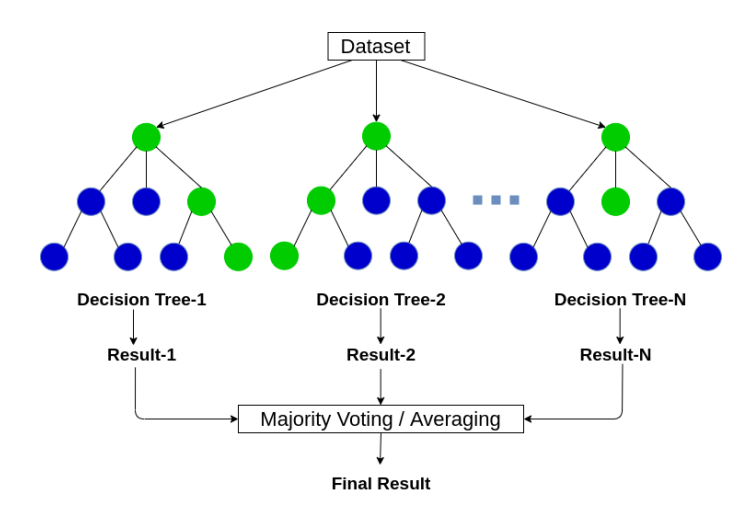

<span id="page-12-1"></span>*Figura 7 Representación esquematizada de varios árboles de decisión que definen la metodología RF.*

Para la calibración de los modelos RF se utilizaron los datos de calibración generados en el apartado 3.5.2 y los datos espectrales de los años base antes de la plaga (2005 para el primer brote y 2017 para el segundo) y del año en cuestión en el que se analiza la plaga. Para cada uno de estos años se generaron compuestos mensuales para los meses de enero, febrero, marzo, abril, mayo, junio y julio. Para cada uno de estos meses se calcularon distintos índices de vegetación (ver Tabla 1) y se extrajeron las bandas espectrales del visible, infrarrojo cercano e infrarrojo medio. Posteriormente se generaron variables de cambio calculadas como la diferencia entre una banda en el mes del año base y el mes de la plaga, siempre comparando el mismo mes para evitar diferencias fenológicas (enero con enero, febrero con febrero…). El ajuste de los modelos de afectación se realizó con las variables predictoras más óptimas seleccionadas según la metodología desarrollada en el paquete de R VSURF y que se explican a continuación.

# <span id="page-13-0"></span>4 Resultados

### <span id="page-13-1"></span>4.1 Mapas de afectación oruga peluda

#### <span id="page-13-2"></span>4.1.1 Horizonte temporal 2018 –2021(Mallorca)

El **mapa de afectación de oruga peluda de 2018**(**[Figura 8](#page-14-0)**) se ha generado con la metodología RF descrita anteriormente y la batería de datos espectrales e índices de vegetación de imágenes de **Sentinel-2**. Las variables con mayor poder explicativo con las que se ha calibrado el **modelo** de afectación han sido: **∆NDMI junio, ∆NDMI julio, ∆NBR junio, ∆NDVI junio, ∆red-edge3 junio, ∆red-edge3 julio y ∆red-edge2 junio.** La selección de estas variables demuestra la importancia de combinar datos antes, durante y posteriores a la plaga.

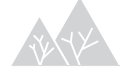

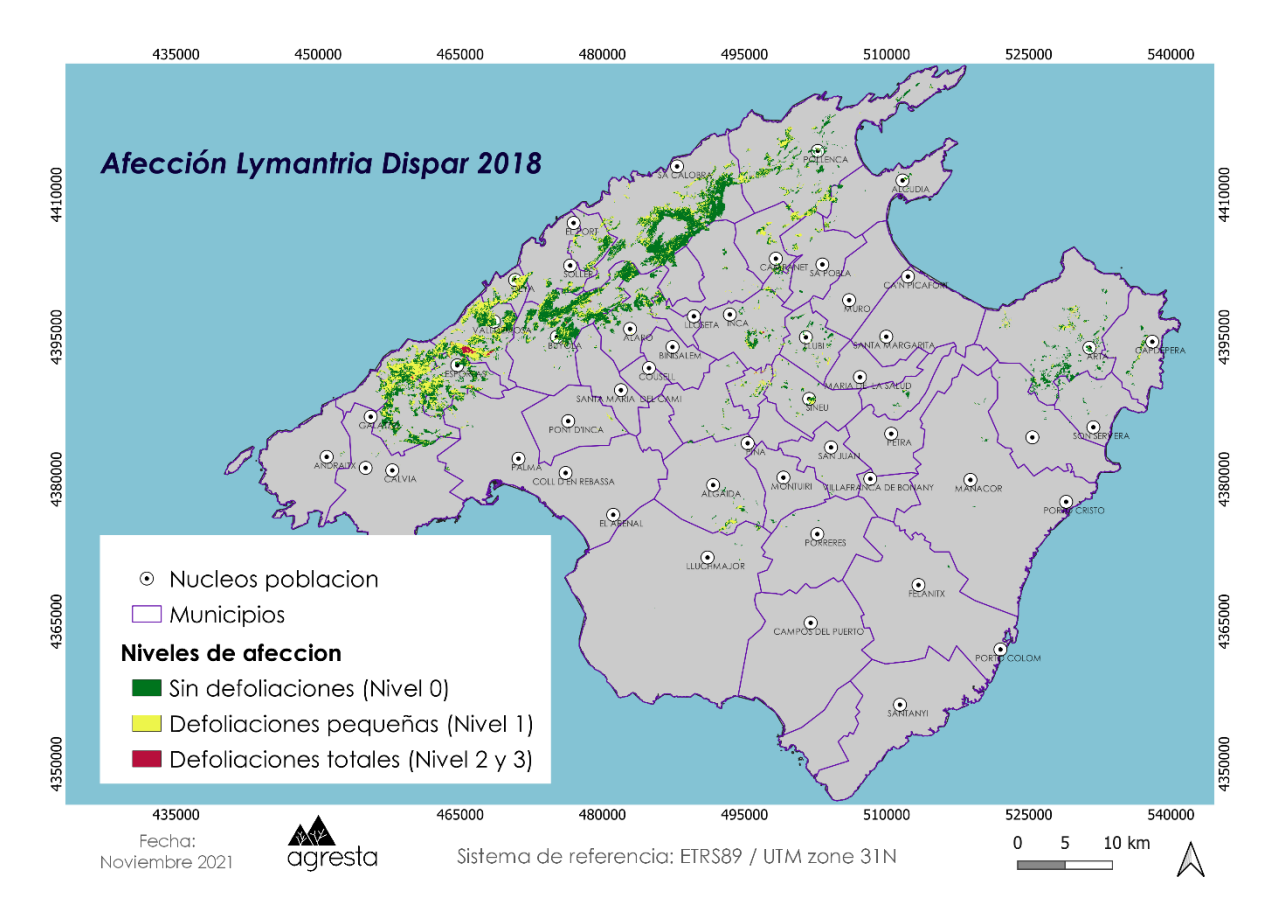

<span id="page-14-0"></span>*Figura 8 Mapa de afectación de oruga peluda en 2018 en Mallorca.* 

Los resultados de afectación de 2018 demuestran una predominancia de zonas no defoliadas a excepción de la parte más oeste de la Sierra de Tramontana donde se pueden observar zonas con defoliaciones pequeñas y totales. En este sentido la zona de afectación más severa es inferior a la tesela observada en campo (**[Figura 9](#page-14-1)**). No obstante, al comparar las imágenes de Sentinel-2 de junio de 2017 y 2018 visualmente las defoliaciones solo están presentes en una parte de la tesela.

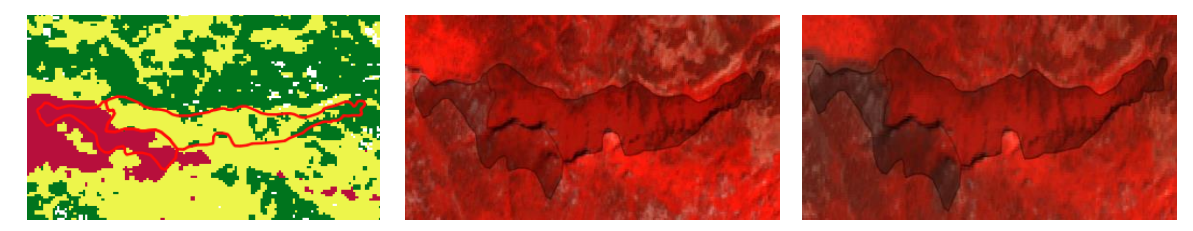

*Figura 9 En la imagen de la izquierda se muestra el perímetro de una tesela en la que se determinó en campo una afectación elevada y el nivel clasificado. En la imagen central se muestra la imagen de Sentinel-2 de junio de 2017 (antes plaga) y a la derecha la de junio de 2018 (posterior a la plaga).* 

<span id="page-14-1"></span>El modelo ajustado para clasificar el nivel de afectación 2018 se extrapoló al resto de años de manera que las variables de cambio (∆) se calcularon como la diferencia entre los valores del año base (2017) y el año analizado.

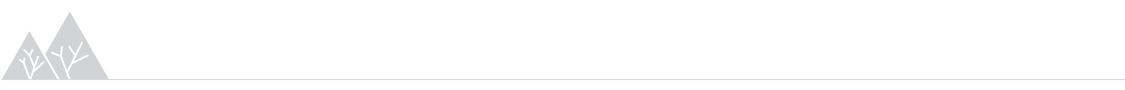

En el año 2019 (**[Figura 10](#page-15-0)**) se observa un mayor predominio de zonas con defoliaciones pequeñas que en 2018 no estaban defoliadas, así como una disminución de las zonas con defoliaciones totales.

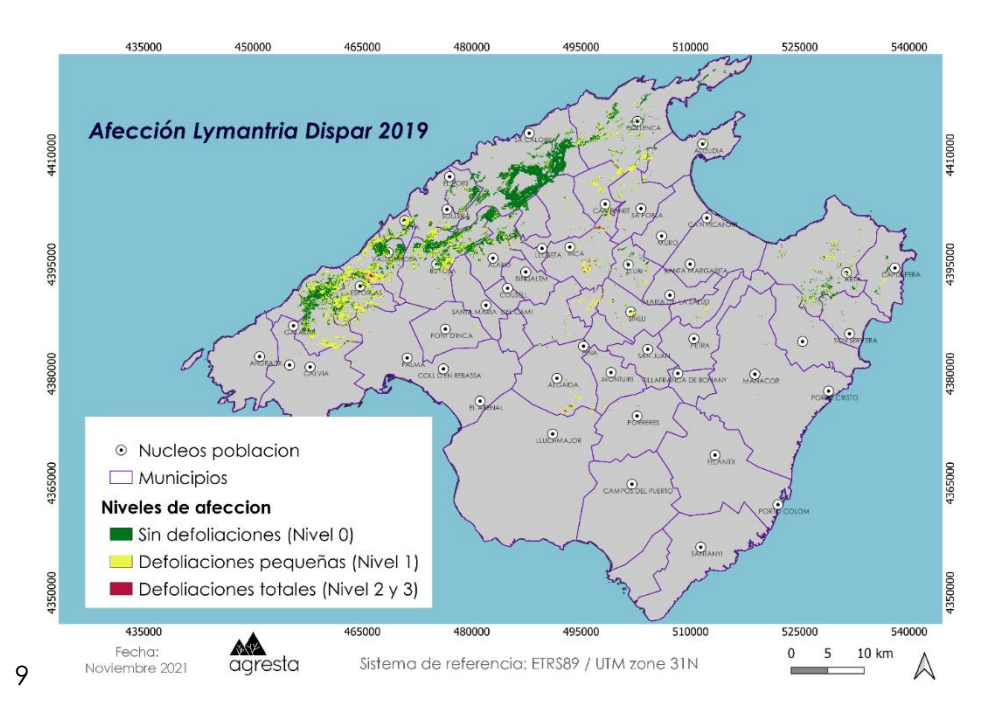

<span id="page-15-0"></span>*Figura 10 Mapa de afectación de oruga peluda en 2019 en Mallorca.* 

En cuanto a 2020 (**[Figura 11](#page-15-1)**), este año se caracterizó por una afectación muy baja que se corresponde con los niveles de defoliación clasificados, demostrándose así que **la extrapolación temporal del modelo ajustado está generando resultados satisfactorios**.

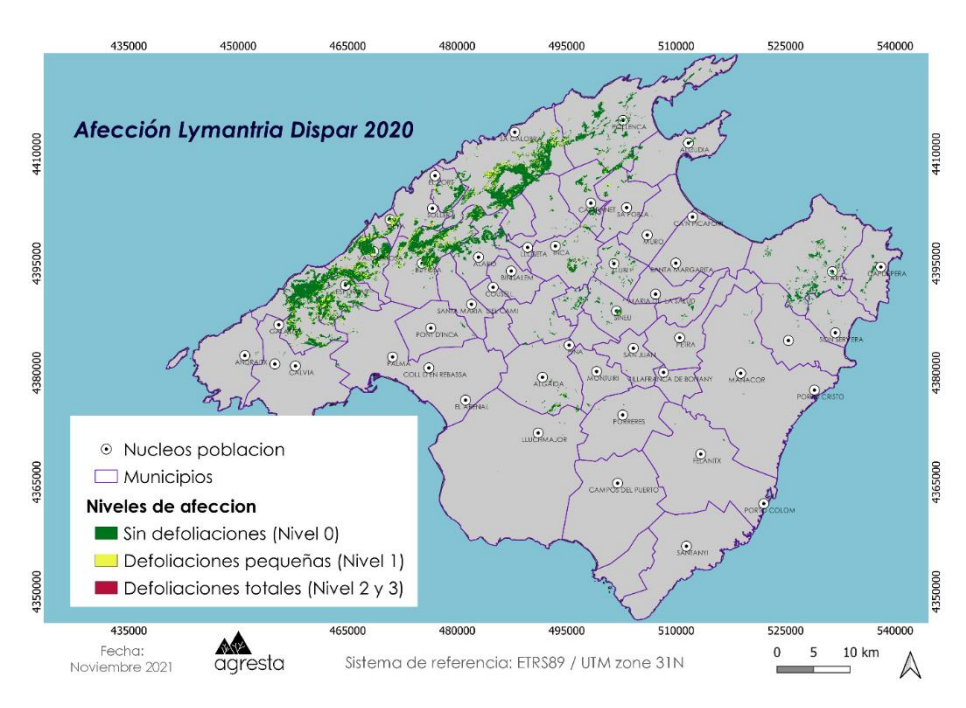

<span id="page-15-1"></span>*Figura 11 Mapa de afectación de oruga peluda en 2020 en Mallorca.* 

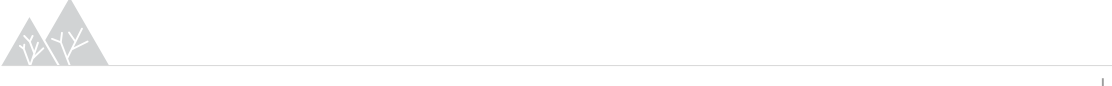

Los niveles bajos de defoliaciones de 2020 siguen permaneciendo en 2021 (**[Figura 12](#page-16-1)**) con la excepción de una zona en la Sierra de Tramontana que se corresponde con el perímetro del tornado ocurrido en agosto de 2020. Este resultado demuestra que pueden existir perturbaciones causadas por otros agentes distintos a la plaga que sean clasificados con niveles de defoliaciones elevados al tratarse de daños abruptos como el caso del tornado. Por consiguiente, la existencia de cartografías de incendios, cortas a hecho u otras perturbaciones permitiría depurar los mapas de afectación obtenidos.

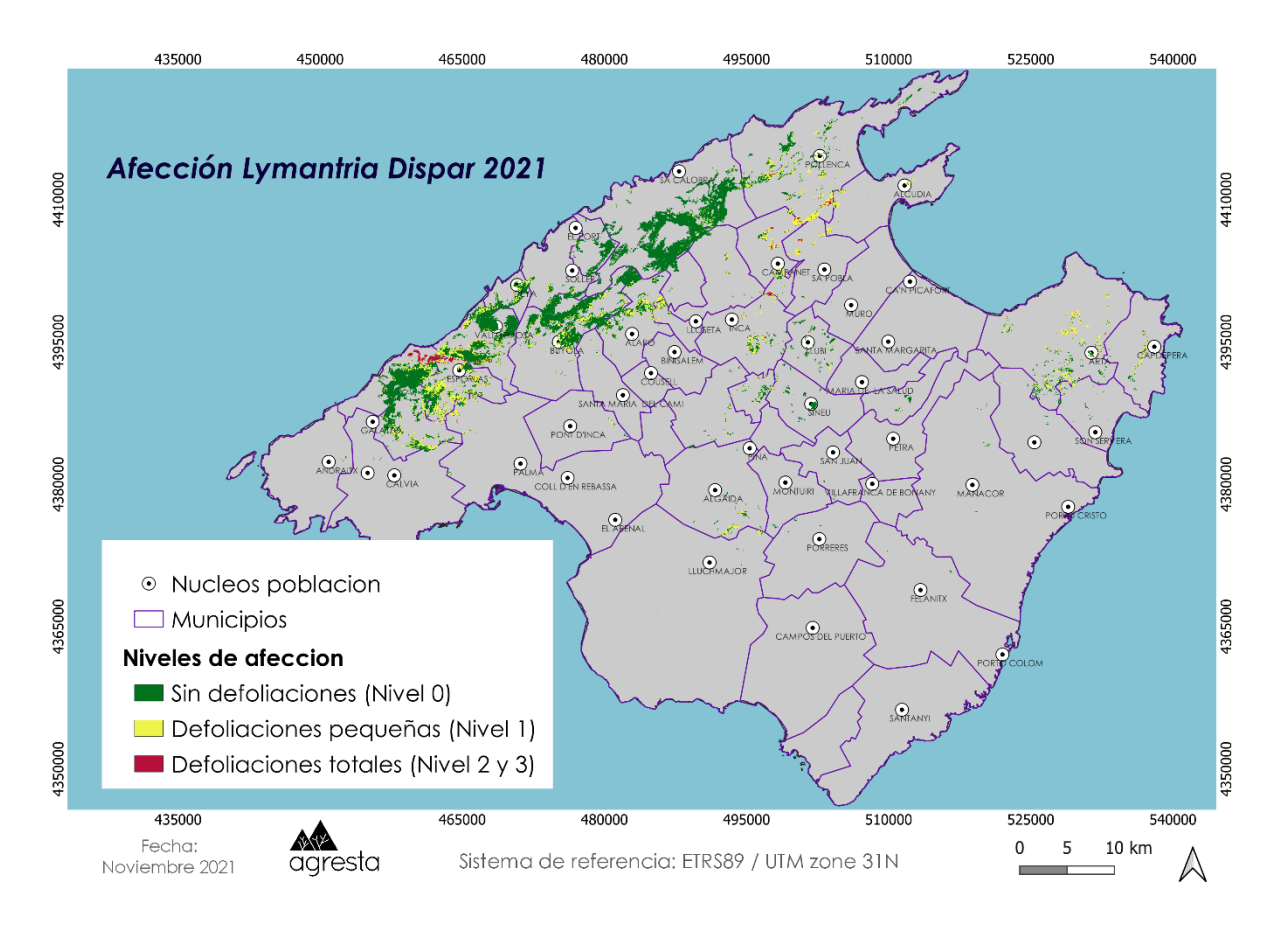

<span id="page-16-1"></span>*Figura 12 Mapa de afectación de oruga peluda en 2021 en Mallorca.* 

### <span id="page-16-0"></span>4.1.2 Horizonte temporal 2008–2010 (Menorca)

A priori se consideró extrapolar temporalmente el modelo calibrado para la afectación de 2018, sin embargo, en este horizonte temporal no fue posible utilizar imágenes Sentinel-2 ya que el lanzamiento de este satélite tuvo lugar en 2015 y por tanto no hay imágenes disponibles para el horizonte temporal estudiado. Este hecho hace necesario recurrir a imágenes Landsat que, como se comentaba anteriormente, sus sensores no capturan información en la región del borde del rojo. Dado que una de las variables predictoras con mayor explicativo era el índice NDI45, calculado como la diferencia normalizada entre la banda del borde del rojo y el rojo, se optó por calibrar un modelo distinto para este horizonte temporal y ver si había una coincidencia en las variables seleccionadas y en la calidad de los resultados obtenidos.

El **mapa de afectación de oruga peluda de 2008** (**[Figura 13](#page-17-0)**) se ha generado con la metodología RF descrita anteriormente y la batería de datos espectrales e índices de vegetación de imágenes de **Landsat**. Las variables con mayor poder explicativo con las que se ha calibrado el **modelo** de afectación han sido: **∆NDMI junio, ∆NDMI julio, ∆NBR junio, ∆NDVI junio, ∆NDVI julio, ∆GNDVI junio, ∆GNDVI julio y ∆banda del infrarrojo cercano de junio y julio.**

En general se observa una buena correspondencia entre la batería de variables seleccionadas para ambos modelos a excepción de la banda del infrarrojo y el índice GNDVI.

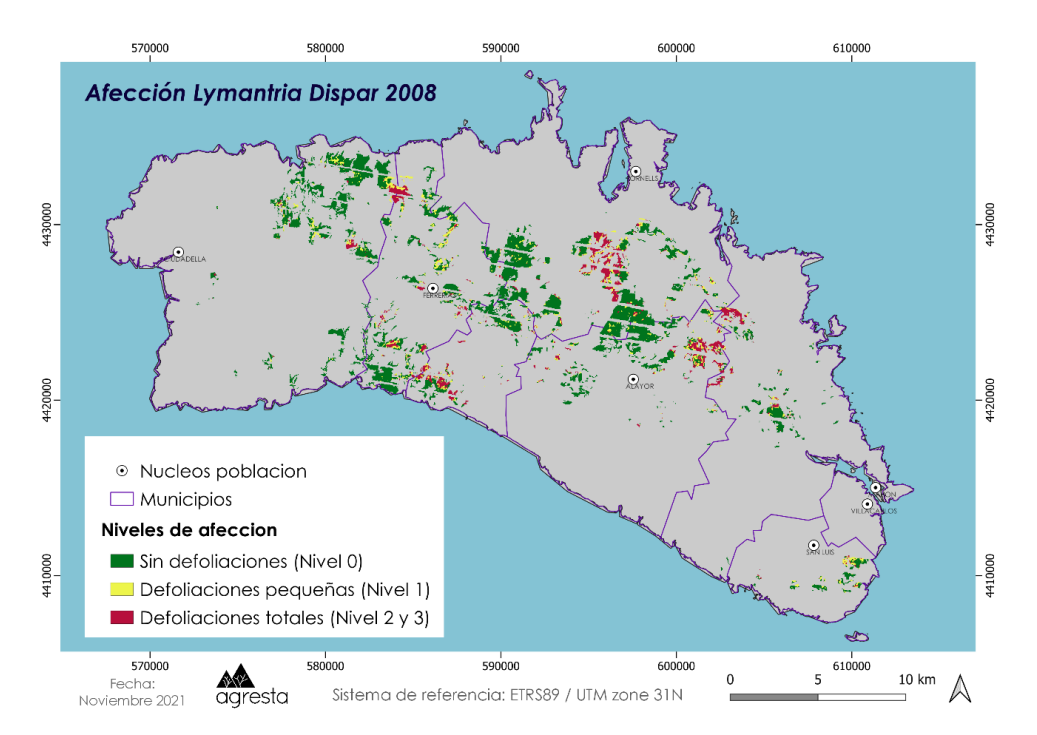

<span id="page-17-0"></span>*Figura 13 Mapa de afectación de oruga peluda en 2008 en Menorca.* 

Al comparar los distintos mapas de afectación generados para 2008 -2010 [\(Figura 13,](#page-17-0) [Figura](#page-18-0)  [14y](#page-18-0) [Figura 15\)](#page-18-1) se observa un incremento generalizado de la severidad de la plaga. Teselas que no presentaban defoliaciones en 2008 van evolucionando hacia otros niveles en los que los daños son superiores. Este patrón de aumento de la afectación se observa también en el cambio de 2009 a 2010. Al norte del municipio de Alayor hay una tesela sin defoliaciones en 2009 que en 2010 se ve ya afectada.

Llama la atención alguna tesela en la que a lo largo de los tres años de análisis se indica que hay defoliaciones fuertes, pero los modelos generados siempre la clasifican como sin defoliaciones. Al observar la respuesta espectral vemos que en las zonas clasificadas con nivel 0 no existe una respuesta espectral similar a la que se observaría en una zona con defoliaciones fuertes (**[Figura 16](#page-19-0)**). También se observa el caso contrario, aun no habiendo detectado defoliaciones en campo el modelo está registrando algún cambio espectral asociado con la plaga (**[Figura 17](#page-19-1)**). Ante estas casuísticas resulta complicado evaluar la calidad de los resultados generados. La resolución espacial de 30 m de las imágenes Landsat dificulta realizar una comprobación visual de lo que está pasando realmente en las masas de

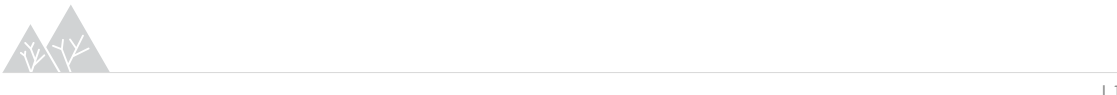

encinares. No obstante, los patrones de aumento de la severidad a lo largo del horizonte temporal serían un reflejo de la calidad de las clasificaciones.

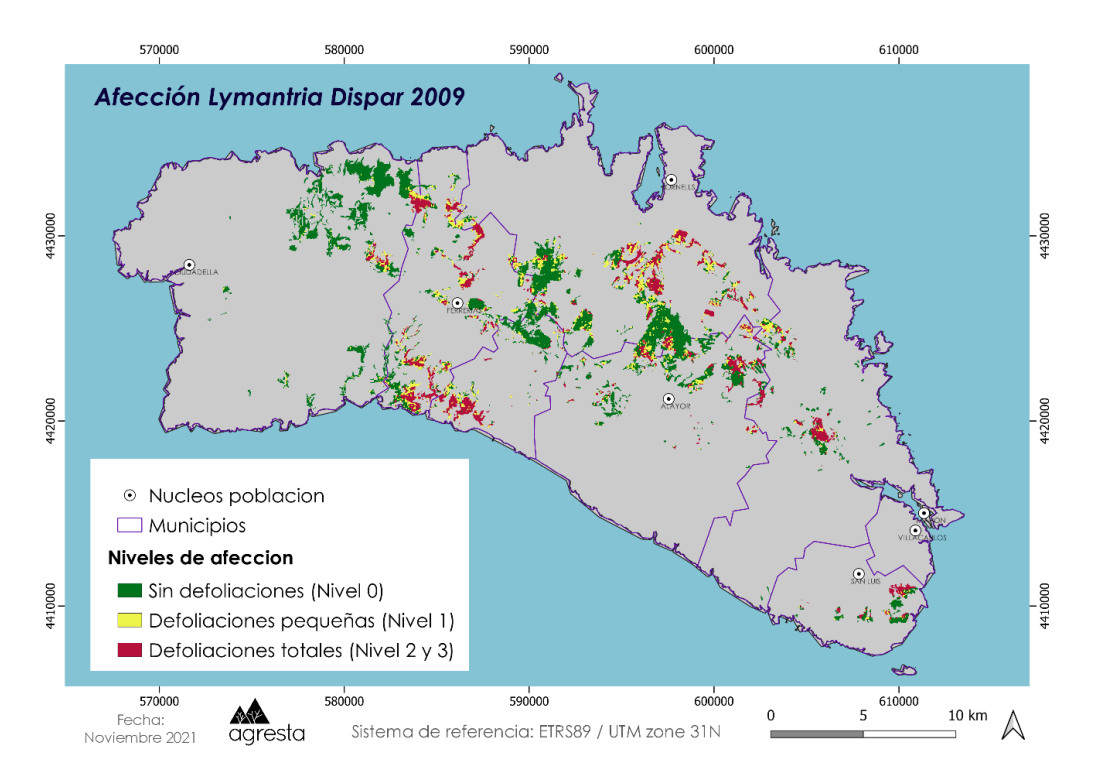

<span id="page-18-0"></span>*Figura 14 Mapa de afectación de oruga peluda en 2009 en Menorca.* 

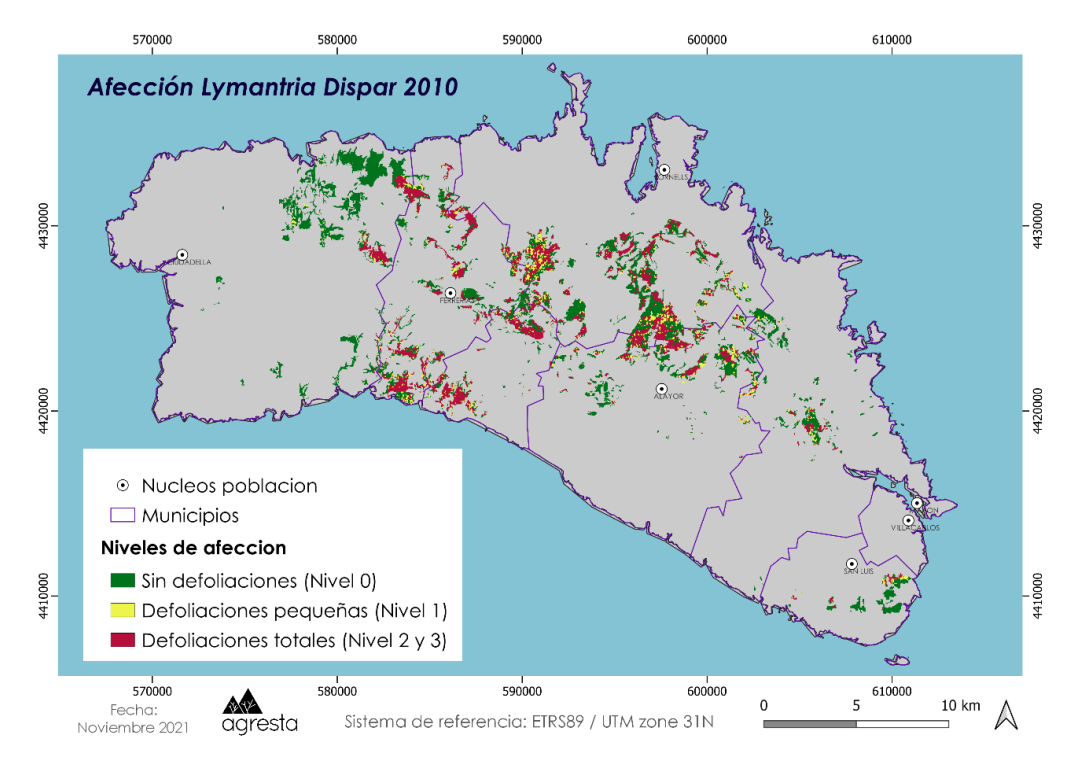

<span id="page-18-1"></span>*Figura 15 Mapa de afectación de oruga peluda en 2010 en Menorca.* 

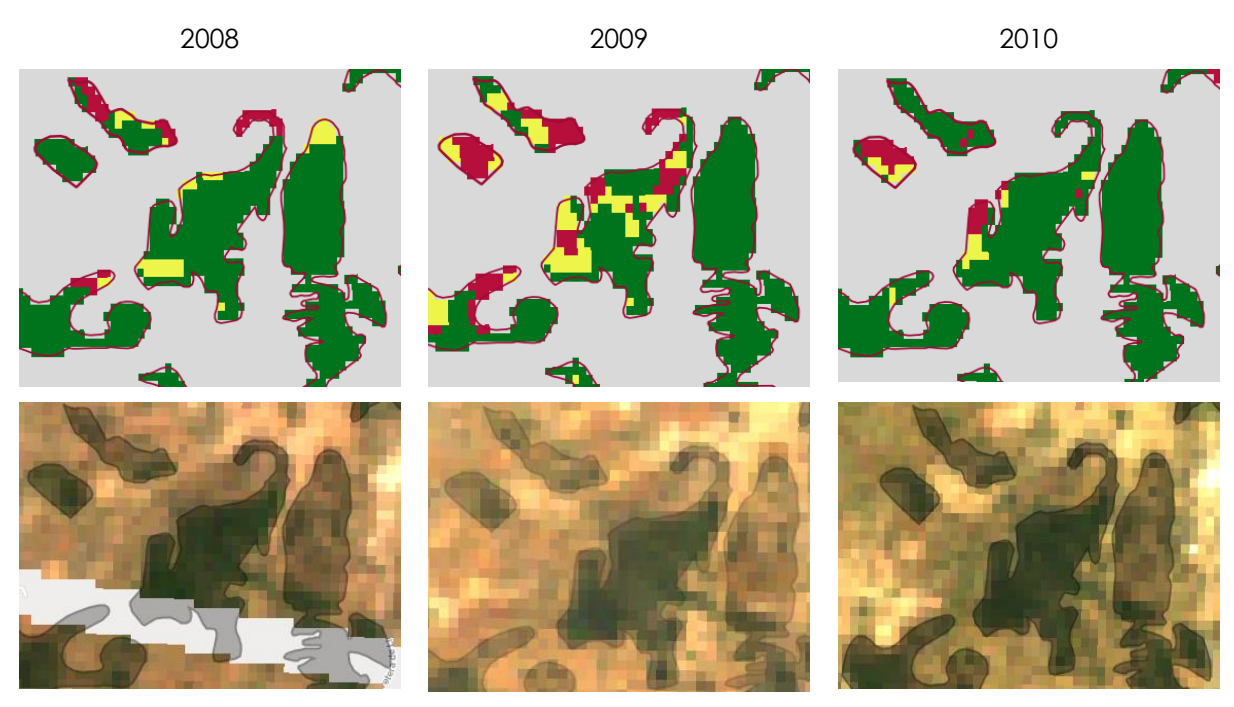

<span id="page-19-0"></span>*Figura 16 Ejemplo de teselas en las que no coincide la afectación observada en campo, en este caso defoliaciones fuertes, y la clasificada. En la parte superior se muestra la clasificación de 2008-2010 y en la inferior la imagen Landsat de junio de cada año.* 

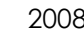

2008 2009 2010

<span id="page-19-1"></span>*Figura 17 Ejemplo de teselas en las que no coincide la afectación observada en campo, en este caso no defoliaciones en 2008 y 2009 y defoliaciones fuertes 2010, y la clasificada. En la parte superior se muestra la clasificación de 2008-2010 y en la inferior la imagen Landsat de junio de cada año.* 

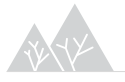

#### <span id="page-20-0"></span>4.1.3 Evaluación de la calidad de los resultados

Para realizar una validación de los mapas generados que sea estadísticamente rigurosa, es necesario contar con una muestra de datos que no se haya utilizado en la calibración de los modelos y, que dicha muestra tenga una calidad superior a los datos de entrenamiento. Con calidad superior se entiende que los datos de validación tengan una resolución espacial superior a los mapas de afectación. Dado que es muy difícil contar con datos de campo capturados específicamente para la validación o con imágenes de alta resolución gratuitas adquiridas justamente en el pico de la plaga, no ha sido posible realizar una validación rigurosa. Además, para poder estimar los errores de los mapas y analizar la superficie que ocupa cada nivel de afectación, es necesario realizar un muestreo estratificado y aleatorio tal y como indican las buenas recomendaciones sugeridas por Olofsson et al. (2014).

Ante estas circunstancias los resultados de los productos generados se han comparado con las cartografías proporcionadas por el Servicio de Sanidad, calculándose el porcentaje de teselas en las que hay una coincidencia entre el nivel de defoliación observado en campo y el nivel clasificado con las imágenes de sensores remotos (clase más representativa en cada una de las teselas). Los resultados (Tabla 3) muestran que los modelos de afectación generan resultados más satisfactorios en **Mallorca** que en Menorca, con **porcentajes de coincidencia superiores al 70%**. De entre los dos mapas de Mallorca el año 2020 presenta una mayor coincidencia probablemente porque se trata un año en el que hubo menor variabilidad de los niveles de afectación. En cuanto a Menorca, los porcentajes de coincidencia se sitúan entre el 50-60%.

Las diferencias entre los modelos de Mallorca y Menorca responden probablemente a las diferencias existentes entre Landsat y Sentinel-2. Sentinel-2 capta información con una mayor resolución espacial y espectral que contribuya a una diferenciación más óptima de los niveles de defoliación. Además, se han detectado mayores incoherencias entre los niveles observados en campo y la respuesta espectral de las imágenes (ver sección 4.1.3) que justificarían también las coincidencias inferiores.

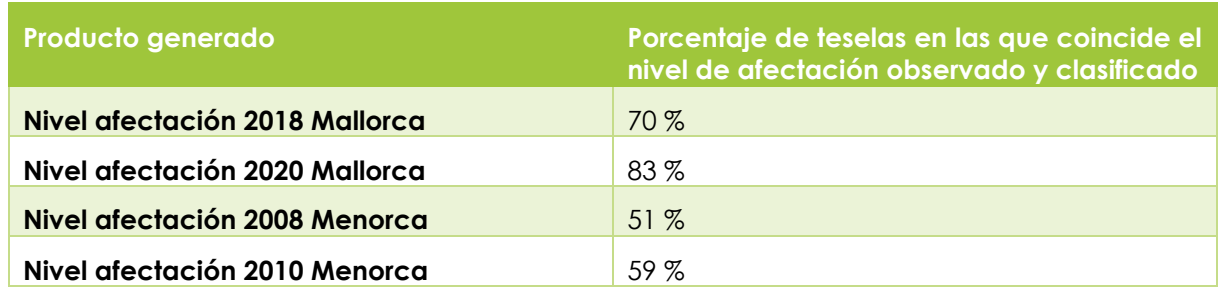

**Tabla 3** Resultados de la calidad de los mapas generados en términos de porcentajes de coincidencia entre la clase mayoritaria clasificada y la clase observada en campo.

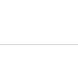

# <span id="page-21-0"></span>4.2 Análisis de diferencias en zonas tratadas contra oruga peluda en 2020

El objetivo de este apartado era determinar el efecto de los tratamientos aéreos realizados en Mallorca en 2020 sobre los encinares que presentaban defoliaciones en 2019. Para ello se han seleccionado las teselas de encinares con defoliaciones fuertes en 2019, diferenciándose entre las que recibieron y no recibieron tratamientos. A lo largo de estas teselas se han distribuido puntos aleatorios extrayéndose para cada uno de ellos el valor de NDVI en junio de 2019 y junio de 2020. En el siguiente gráfico (**[Figura 18](#page-21-2)**) se observa como los valores de NDVI en 2020 son superiores a los de 2019, lo cual tiene lógica dado que 2020 fue un año en el que prácticamente no hubo plaga de oruga. En cuanto a las diferencias entre si se ha realizado o no tratamiento, se observa que los valores de NDVI de 2020 son superiores en las zonas en las que no se recibió ningún tratamiento. No obstante, cuando los incrementos de NDVI de un año a otro se comparan respecto al NDVI en 2019, el incremento de NDVI es ligeramente superior en las zonas tratadas (0,054) que en las no tratadas (0,050). No obstante, se recomienda realizar a futuro estudios más complejos con un mayor número de zonas tratadas para determinar si existen diferencias significativas en función de la existencia de tratamientos aéreos.

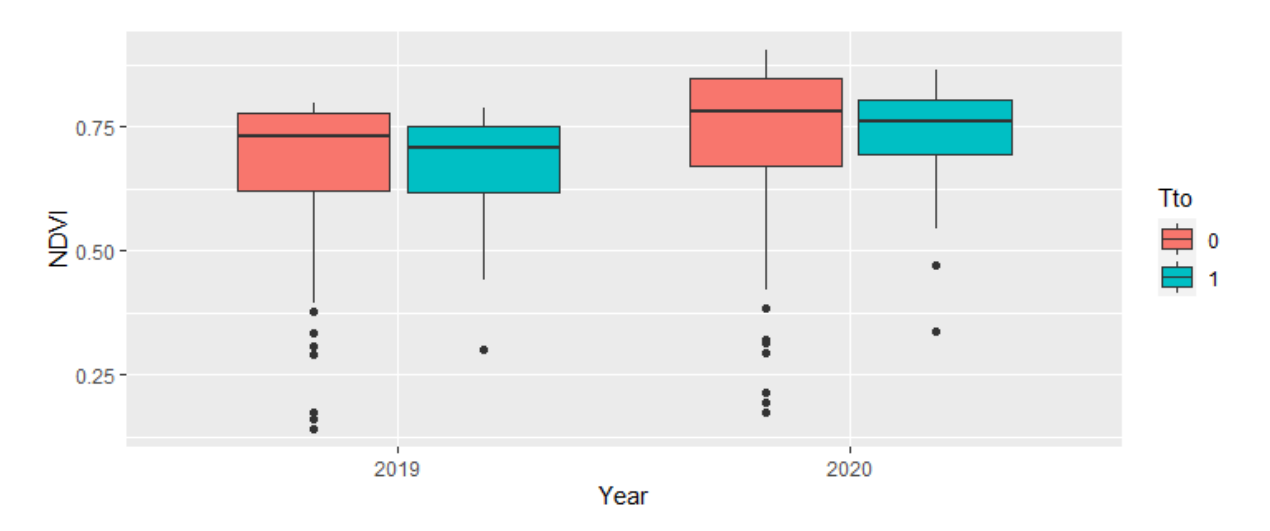

<span id="page-21-2"></span>*Figura 18 Gráfico de cajas y bigotes de los valores del índice de vegetación NDVI en los meses de junio en zonas con defoliaciones fuertes en 2019 y 2020. Se presentan distintos grupos en función de si se ha recibido tratamientos aéreos (Tto=0 No tratamiento, Tto=1 Si tratamiento).* 

# <span id="page-21-1"></span>4.3 Debilitamiento de las masas de encinares antes y después del periodo de afectación máximo de oruga peluda

Uno de los objetivos del proyecto es evaluar la diferencia entre el estado fitosanitario y de debilitamiento de los encinares de Menorca antes y después del periodo de defoliación

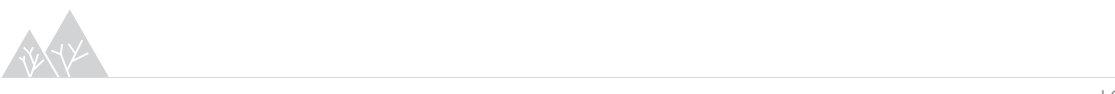

intensa que hubo entre los años 2006 y 2011. Se propone realizar un análisis de los valores del **índice de vegetación NDVI**, antes y después de este periodo de defoliación intensa, basado en imágenes del programa **Landsat**.

NDVI es un índice que permite identificar la presencia de vegetación verde en la superficie y caracterizar su distribución espacial. Se calcula como la diferencia normalizada entre la banda del rojo y del infrarrojo cercano, **a mayor NDVI mayor vigor vegetal**. El índice NDVI se ha obtenido a partir de los satélites Landsat-5 y Landsat-7, priorizando en la medida de lo posible las adquiridas a finales del mes de junio o principios de julio. Concretamente se ha utilizado un total de 6 imágenes con fecha: 27 junio de 2004, 03 de julio de 2006, 28 de junio de 2007, 17 de junio de 2012, 26 junio de 2015 y 23 de junio de 2020.

Paralelamente se han realizado operaciones espaciales para seleccionar aquellos encinares que han sufrido defoliaciones totales de manera recurrente. En primer lugar, a partir de las cartografías de afectación de *Lymantria dispar* del Servicio de Sanidad, se han seleccionado las teselas que presentaban una afectación de nivel 3 en 2008, 2009 y 2010. Posteriormente, dentro de dichas teselas se han seleccionado aquellas zonas que también han sido clasificadas con una afectación de nivel 3 según la metodología basado en datos de teledetección (sección 4.1.2). Finalmente, en las zonas seleccionadas se han distribuido 60 puntos aleatorios para los que se han extraído los valores de NDVI en las distintas fechas analizadas. A partir de esta base de datos se ha construido un gráfico de cajas y bigotes para analizar las tendencias espectrales y estado de las masas de encinares [\(Figura 19\)](#page-22-0).

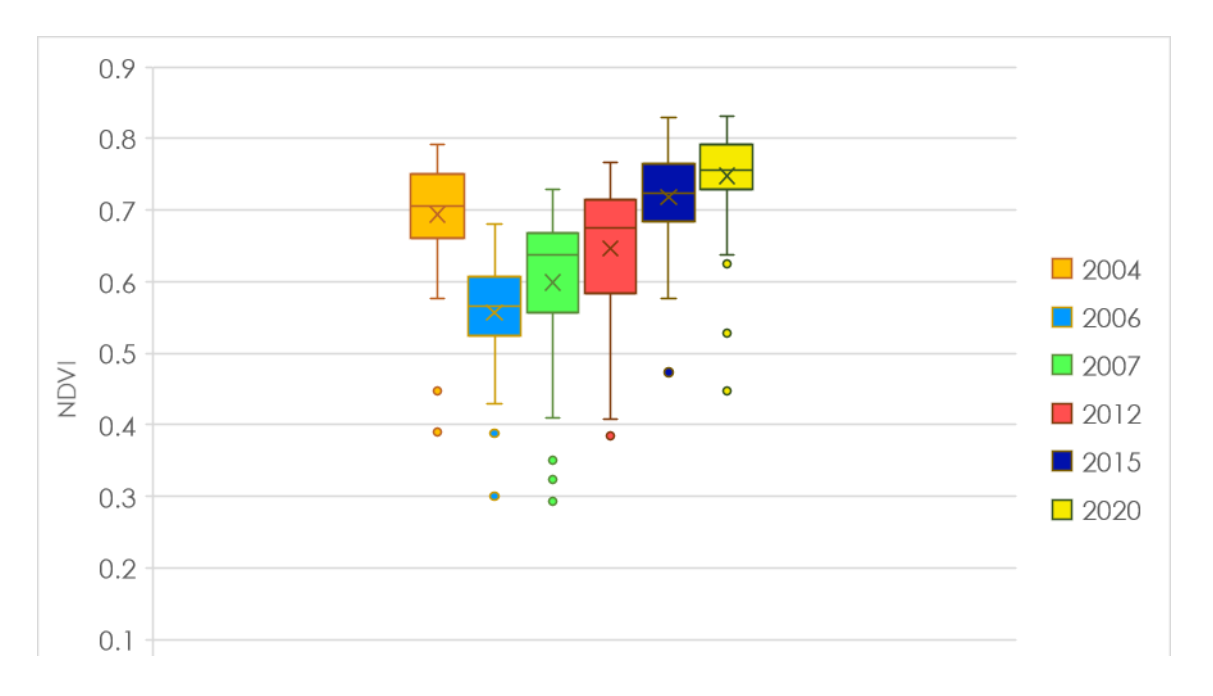

<span id="page-22-0"></span>*Figura 19 Gráfico de cajas y bigotes de los valores del índice de vegetación NDVI en los meses de junio/julio antes, durante y después del periodo de defoliación intensa que hubo entre los años 2006 y 2011.* 

En la figura 19se observa como la distribución de los valores de NDVI de 2004 alcanza valores más elevados en comparación con 2006 y 2007. El desplazamiento de las cajas hacia arriba indica como **las masas de encinares más afectadas han logrado recuperarse a medida que** 

**transcurre el tiempo tras el brote de oruga peluda.** De hecho, la mediana de los valores de NDVI en 2004 está en torno a 0,7, valor superado en 2015 y 2020. A pesar del aumento de NDVI en 2012, todavía se observa una gran dispersión de los valores de NDVI lo que indicaría que los encinares están todavía debilitados tras los periodos de afectación máxima. No es hasta 2015, cuatro años después del último brote de plaga, cuando los valores de NDVI vuelven a alcanzar los valores iniciales.

**Este análisis preliminar da una idea de la dinámica de la vegetación tras los periodos de mayor ataque de oruga peluda.** En el futuro sería interesante utilizar series temporales para realizar un análisis de tendencias de desvitalización. Este estudio permitiría contar con información espacialmente explicita sobre la pendiente de la tendencia, determinando zonas con tendencias negativas y positivas que permitirían localizar zonas debilitadas prioritarias de actuación y encinares con más vigor y capacidad de adaptación.

## <span id="page-23-0"></span>4.4 Análisis de afectación de procesionaria

La propuesta metodológica para la estimación de la afección de procesionaria no ha sido posible desarrollarla de manera operativa para la región de estudio ante la imposibilidad de digitalizar zonas de entrenamiento basadas en la metodología planteada en el apartado 3.5.2. No ha sido posible definir zonas de entrenamiento en las que se observase una buena correspondencia entre los niveles de afectación observados en campo y la respuesta espectral, por lo que **no se ha podido realizar una calibración de modelos de afectación para la procesionaria del pino**.

A continuación, se exponen las conclusiones derivadas del análisis de generación de datos de calibración basados en la metodología propuesta en el apartado 3.5.2.

En cuanto a la distribución de los valores de ∆NDMI no se observa una disminución correlacionada con el daño observado en campo. En las siguientes imágenes se muestra como a pesar de que la tesela presenta unas defoliaciones menos intensas [\(Figura 20\)](#page-23-1) la disminución del NDMI es más acusada que en la tesela en la que se observó defoliaciones fuertes [\(Figura 21\)](#page-24-0).

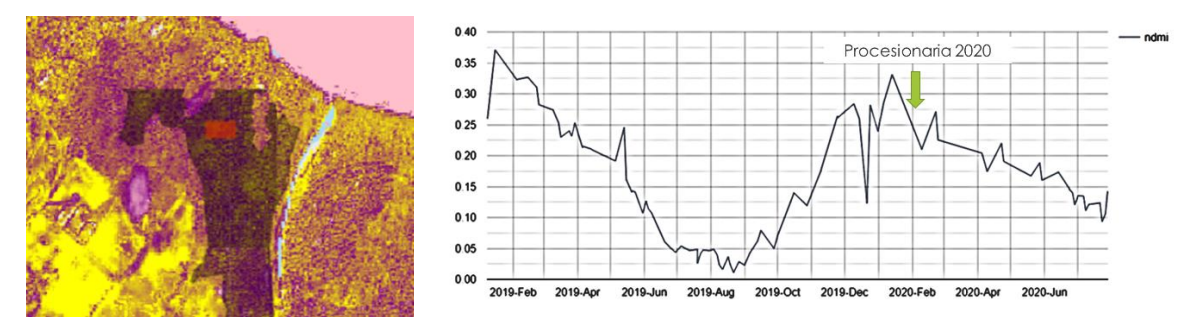

<span id="page-23-1"></span>*Figura 20 Ejemplo de zona dentro de una tesela con defoliaciones muy fuertes en toda la masa de acuerdo a los valores de la diferencia de NDMI de febrero de 2019 y 2020 así como la evaluación temporal de los valores de NDMI.* 

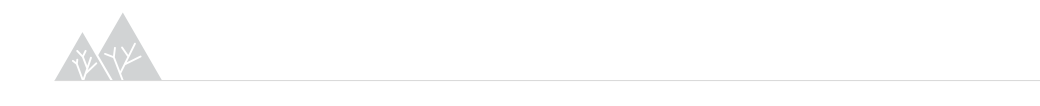

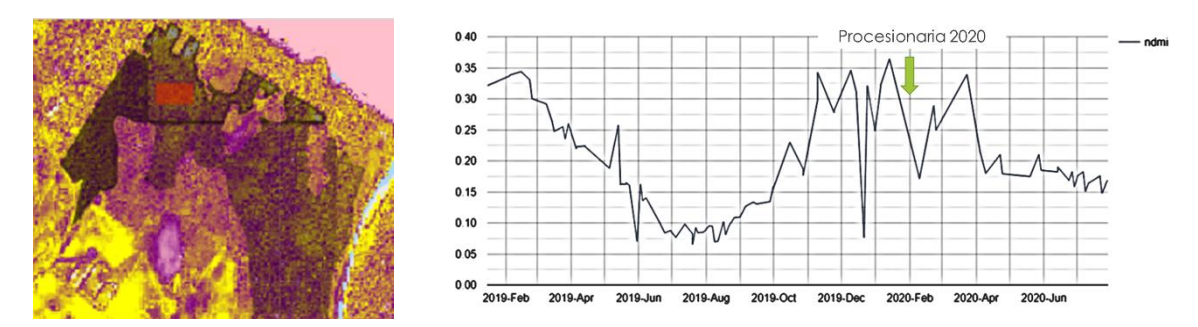

<span id="page-24-0"></span>*Figura 21 Ejemplo de zona dentro de una tesela con defoliaciones parciales en bordes de masa de acuerdo a los valores de la diferencia de NDMI de febrero de 2019 y 2020 así como la evaluación temporal de los valores de NDMI.* 

Los resultados fueron muy similares cuando se analizó los valores de ∆MSI. A la hora de analizar la curva de normalidad, se estableció un umbral de detección de perturbaciones de MSI febrero 2020 = 0,079, al analizar las series temporales se observaron zonas con valores superiores a dicho umbral caracterizadas en campo con defoliaciones fuertes [\(Figura 22\)](#page-24-1). Sin embargo, al aplicarlo de manera general para todas las teselas no se observó ningún patrón que se correspondiese con la afectación observada en campo.

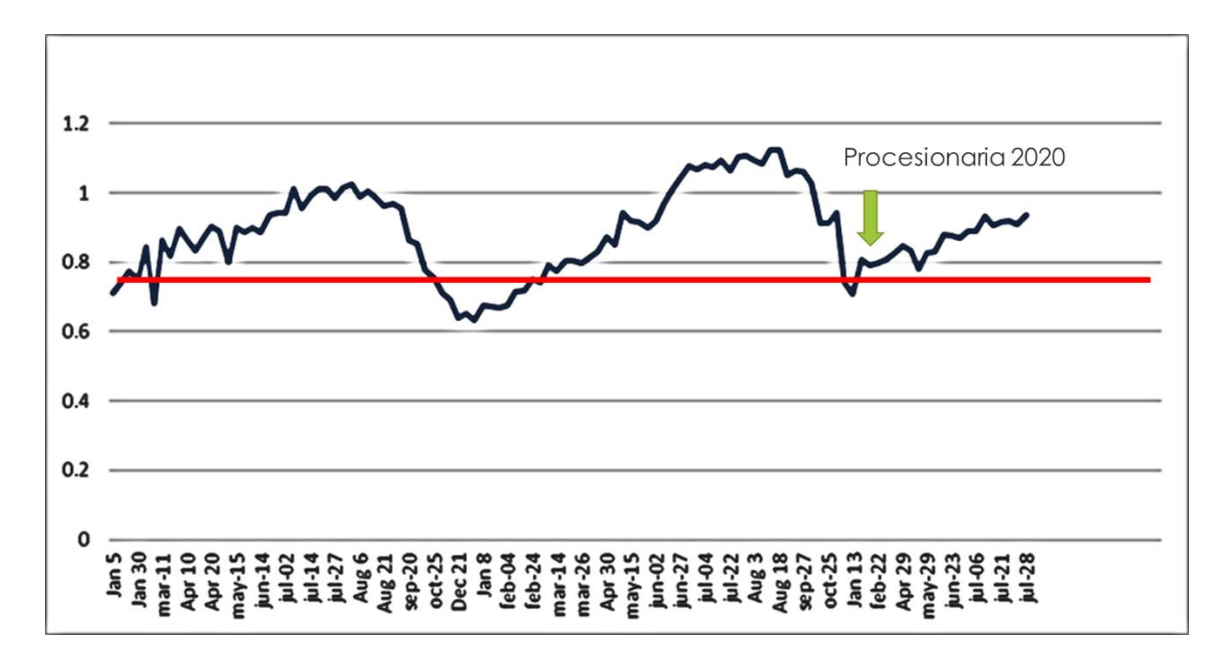

<span id="page-24-1"></span>*Figura 22 Evaluación temporal de los valores de MSI para una zona dentro de una tesela con defoliaciones muy fuertes en la masa y su comparación con un umbral de detección de perturbaciones.*

Estos resultados hicieron desechar la metodología de generación de datos de calibración planteada en el informe parcial y la metodología utilizada para la generación de datos de calibración para la oruga peluda. Ante esta situación, finalmente se optó por intentar digitalizar zonas de calibración en base a imágenes de alta resolución de Google Earth. Aprovechando que en algunas zonas de Mallorca había imágenes de febrero de 2020, se intentó determinar los árboles afectados en aquellas teselas con mayor defoliación. Sin embargo, esta metodología tampoco generó unos resultados satisfactorios. Como puede observarse en la siguiente figura [\(Figura 23\)](#page-25-0), las imágenes de alta resolución no evidencian

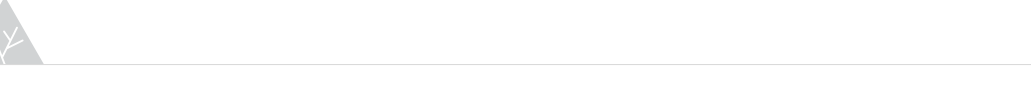

defoliaciones ni cambios visualmente perceptibles en las teselas que contaban precisamente con mayor defoliación en la cartografía disponible.

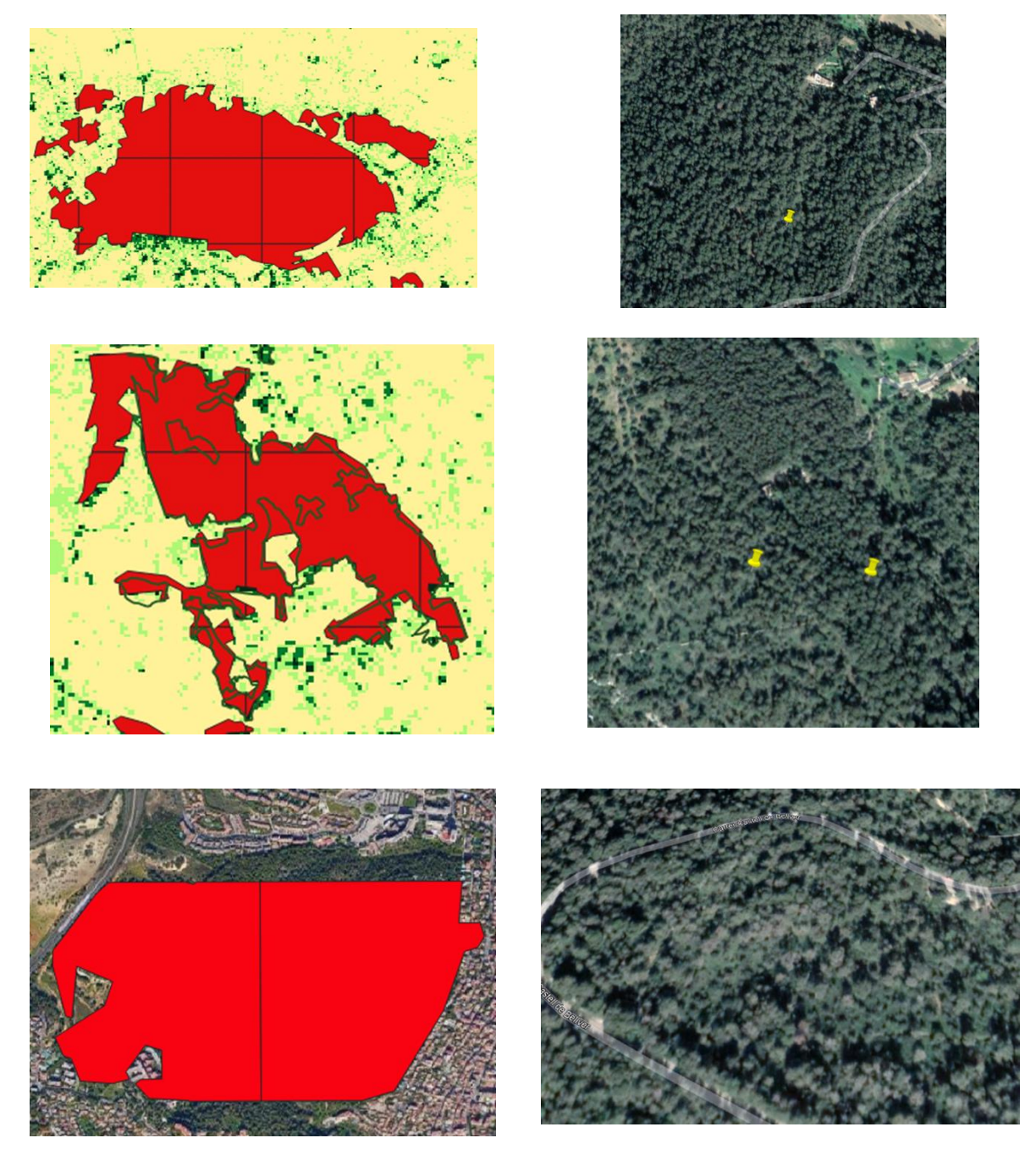

*Figura 23 Visualización en imágenes de alta resolución de Google Earth de febrero de 2020 de teselas caracterizadas en campo con defoliaciones muy fuertes.*

<span id="page-25-0"></span>Ante la imposibilidad de contar con datos de calibración de calidad se decidió junto con el equipo del Servicio de Sanidad Forestal, no continuar con la generación de modelos de clasificación de los niveles de afección de esta plaga e intentar abordar este trabajo en un futuro cuando se cuente con una base de datos de campo más adecuada para la calibración de modelos estadísticos.

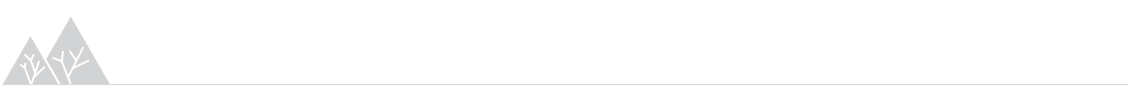

### <span id="page-26-0"></span>4.5 Tornados

Durante los últimos cuatro años se han producido en Baleares, una serie de tornados que han ocasionado graves daños sobre la masa forestal. Destaca en octubre de 2018 el ocurrido en Menorca, en octubre de 2019 en Ibiza y el ocurrido en agosto de 2020 en Mallorca. Los pinares afectados por estos tornados son más sensibles a que en ellos se desarrollen grandes cantidades de insectos escolítidos. Con el objetivo de analizar la debilidad de los árboles dañados, y, por tanto, su mayor probabilidad de ser una fuente atractiva para estos insectos, se ha calculado la diferencia del índice NDVI (∆NDVI) después y antes del tornado (valores negativos indican un mayor daño), utilizando la imagen disponible más cercana a la fecha del evento. De esta manera se han analizado:

- Menorca 2018. El tornado tuvo lugar el 28 de octubre, por lo que se analizan imágenes del 22 de octubre (antes) y del 06 diciembre (después).**[Figura 24](#page-26-1)**
- Ibiza 2019. El tornado tuvo lugar el 22 de octubre, por lo que se analizan imágenes del 15 de octubre (antes) y del 24noviembre (después). **[Figura 25](#page-27-0)**
- Mallorca 2020. El tornado tuvo lugar el 29 de agosto, por lo que se analizan imágenes del 15 de agosto (antes) y del 14 septiembre (después). **[Figura 26](#page-27-1)**

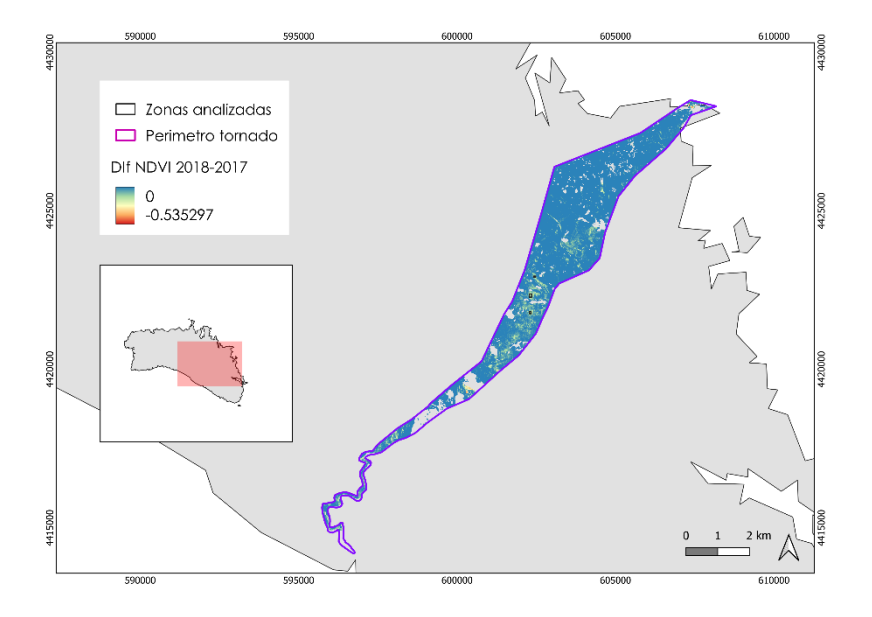

<span id="page-26-1"></span>*Figura 24 Distribución de los valores de ∆NDVI para la zona del tornado ocurrido en Menorca en 2018.* 

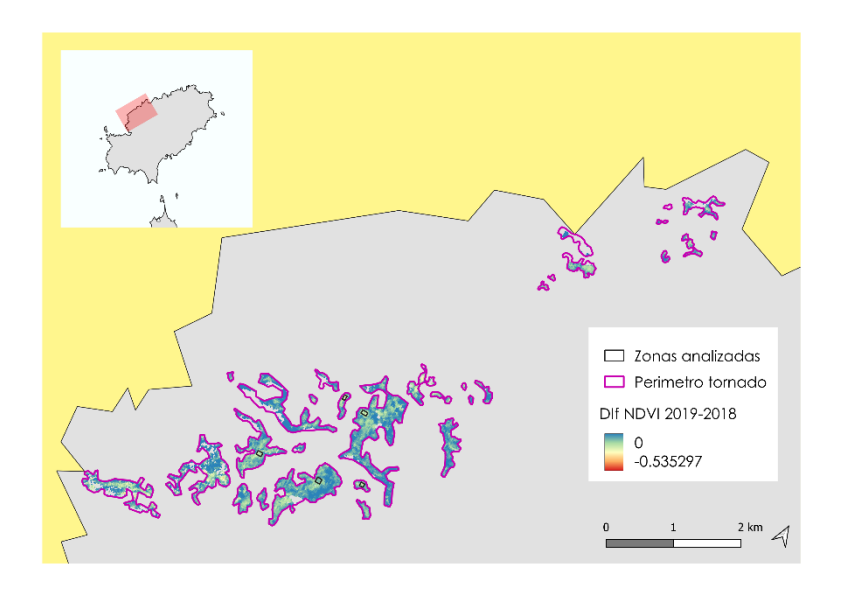

<span id="page-27-0"></span>*Figura 25 Distribución de los valores de ∆NDVI para la zona del tornado ocurrido en Ibiza en 2019.*

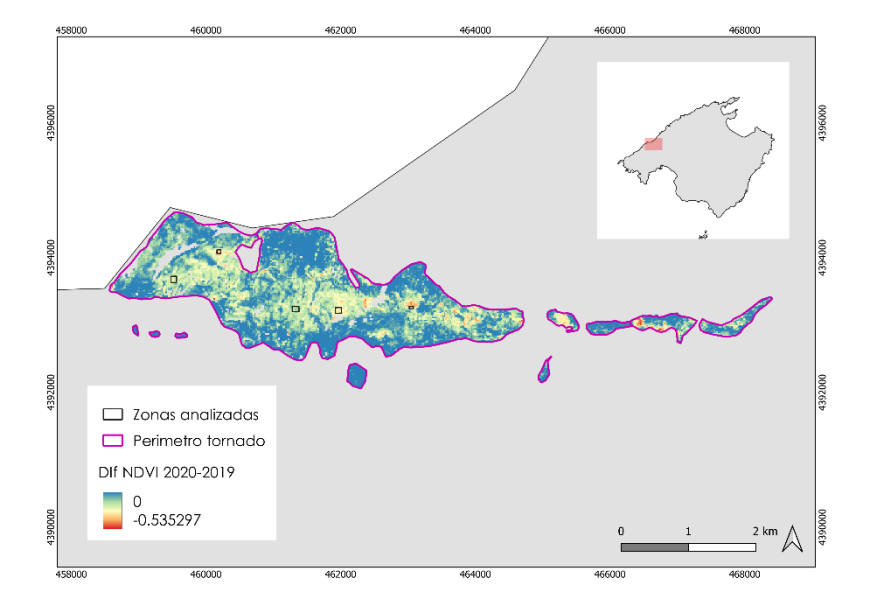

<span id="page-27-1"></span>*Figura 26 Distribución de los valores de ∆NDVI para la zona del tornado ocurrido en Mallorca en 2020.*

Además, se ha realizado un análisis de tendencias basado en la utilización de series temporales de Sentinel-2 (**[Figura 27](#page-28-0)**, **[Figura 28](#page-28-1)** y **[Figura 29](#page-29-0)**). El uso de series temporales implica una sucesión de observaciones de la superficie terrestre en el transcurso del tiempo, estableciéndose una línea temporal de análisis. La utilización de observaciones repetidas a lo largo del tiempo recoge una mayor variabilidad espectral mejorando la diferenciación y caracterización de la fenología (Gómez et al., 2016).En la medida de lo posible se han intentado analizar todas las imágenes disponibles, con una cobertura nubosa inferior al 10 %, al menos un año antes y después del tornado. A partir de los mapas de ∆NDVI se han delimitado las zonas más afectadas por los tornados (valores más negativos de ∆NDVI), seleccionando distintas zonas para analizar las tendencias de los valores de NDVI.

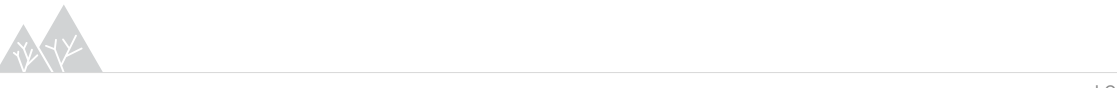

En general todas las zonas analizadas presentan una disminución del índice NDVI tras el tornado, siendo algo superior en el caso de Mallorca (**[Figura 29](#page-29-0)**). Los valores más bajos de NDVI se observan el verano posterior a que tenga lugar el tornado. Dichos valores se van recuperando presentando una tendencia creciente que en ningún caso llega a alcanzar los valores iniciales de NDVI que presentaban los pinares.

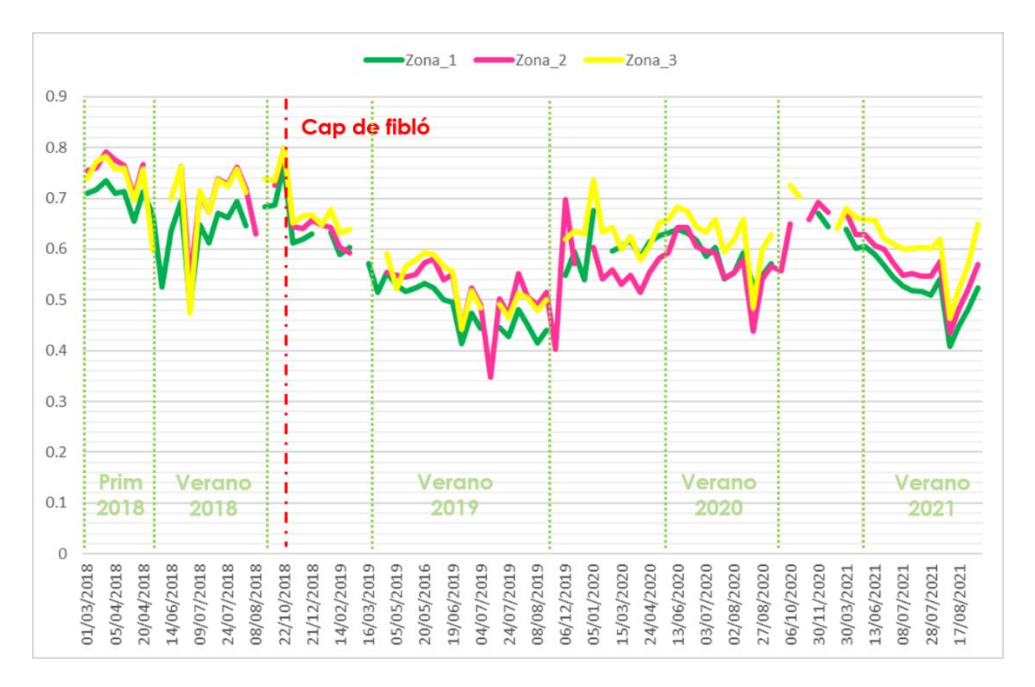

<span id="page-28-0"></span>*Figura 27 Evolución de los valores de NDVI a partir de series temporales de Sentinel-2 en tres de las zonas más afectadas por el tornado de 2018 en Menorca.* 

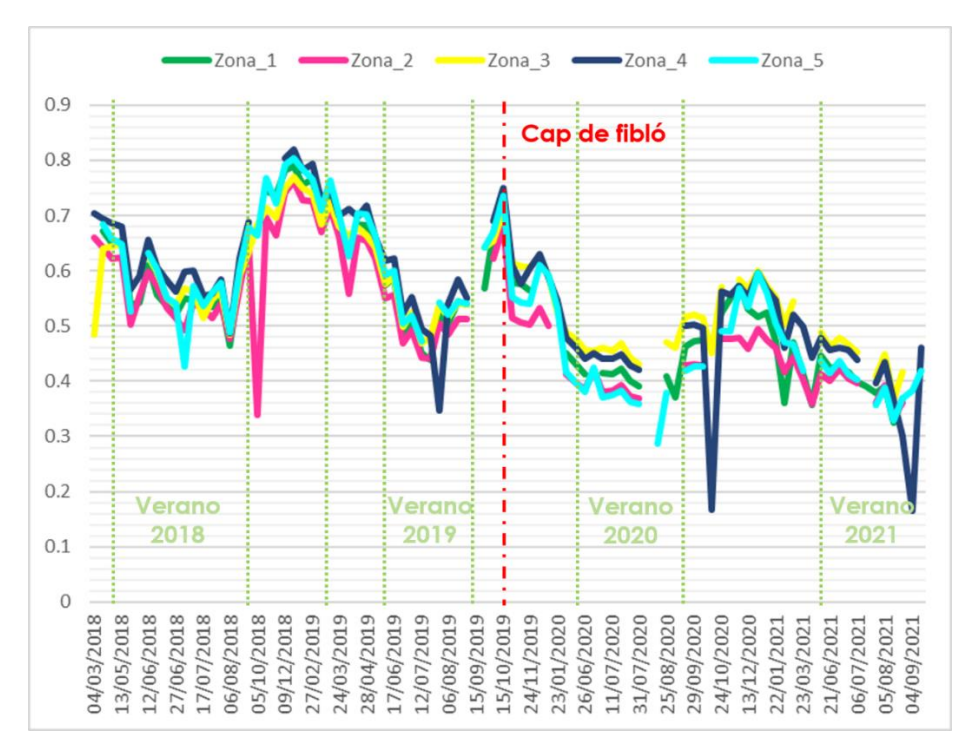

<span id="page-28-1"></span>*Figura 28 Evolución de los valores de NDVI a partir de series temporales de Sentinel-2 en cinco de las zonas más afectadas por el tornado de 2019 en Ibiza.* 

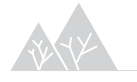

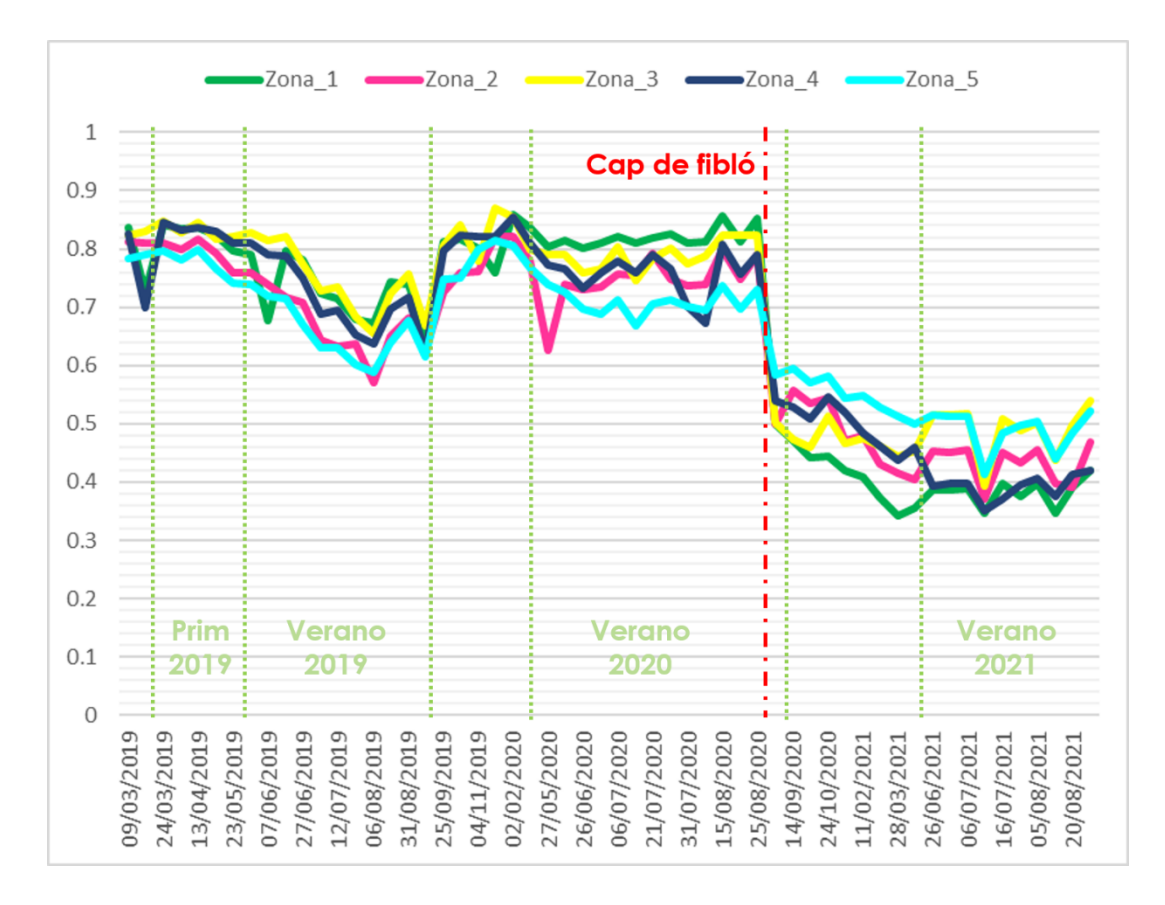

<span id="page-29-0"></span>*Figura 29 Evolución de los valores de NDVI a partir de series temporales de Sentinel-2 en cinco de las zonas más afectadas por el tornado de 2020 en Mallorca.* 

A continuación, se muestra un ejemplo de las imágenes del índice NDVI seleccionadas a partir de la serie temporal analizada. Se han comparado los valores de NDVI para las imágenes de mayor calidad adquiridas en primavera (marzo/abril) y en verano (julio). Se han analizado la primavera y verano del año posterior al tornado y 2 o tres años posteriores como en Menorca de la zona afectada y perímetro. El objetivo era determinar las zonas en las que hubiese afectación tras los episodios de tornados. En general se observa como los valores de NDVI de verano son menores que los de primavera debido a un menor desarrollo fenológico.

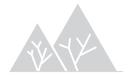

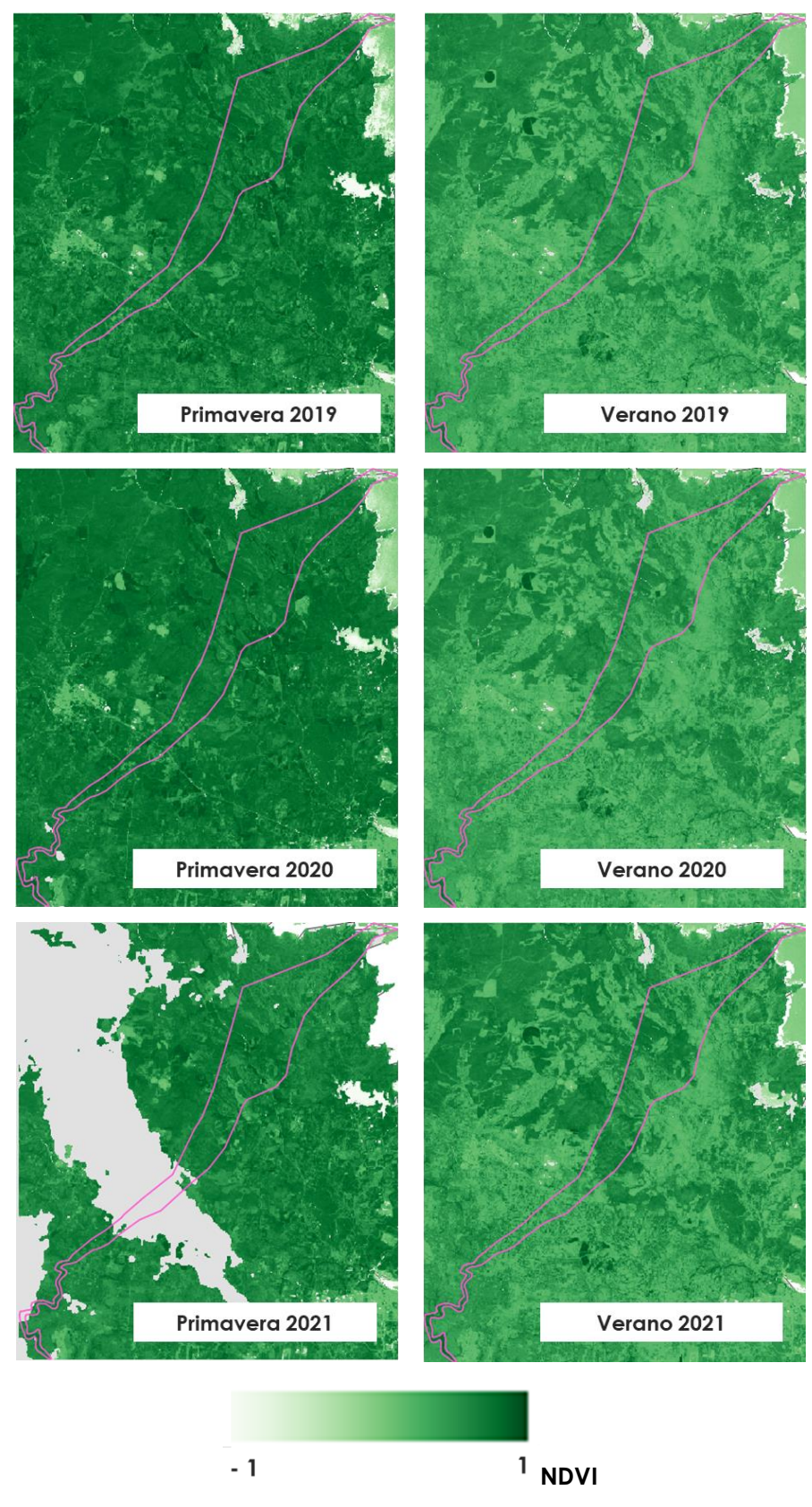

*Figura 30 Evolución temporal del índice NDVI para el perímetro afectado por el tornado de Menorca en 2018. Se muestran imágenes para la época de primavera (abril) y verano (julio).* 

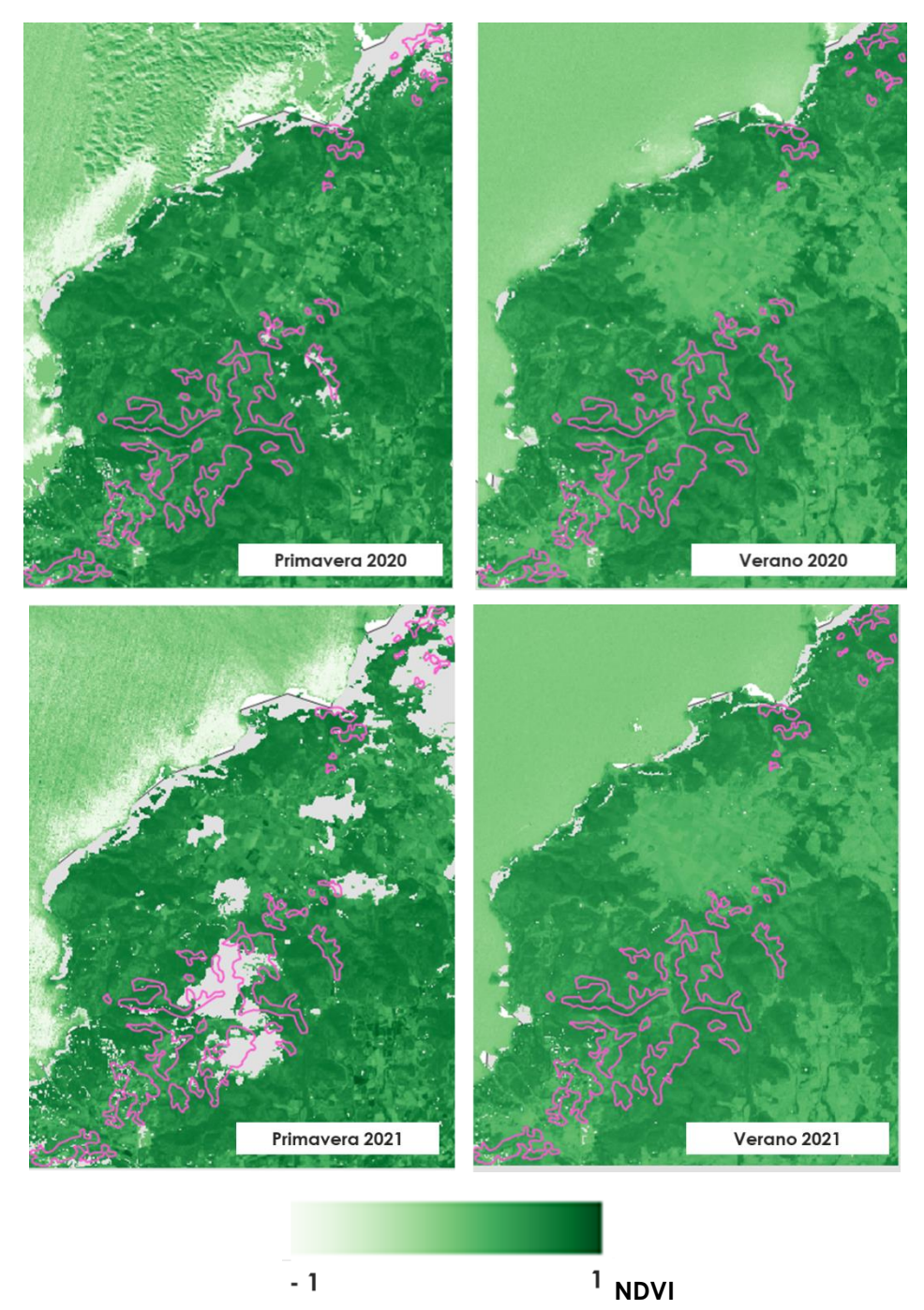

*Figura 31 Evolución temporal del índice NDVI para el perímetro afectado por el tornado de Ibiza en 2019. Se muestran imágenes para la época de primavera (marzo, abril) y verano (julio).*

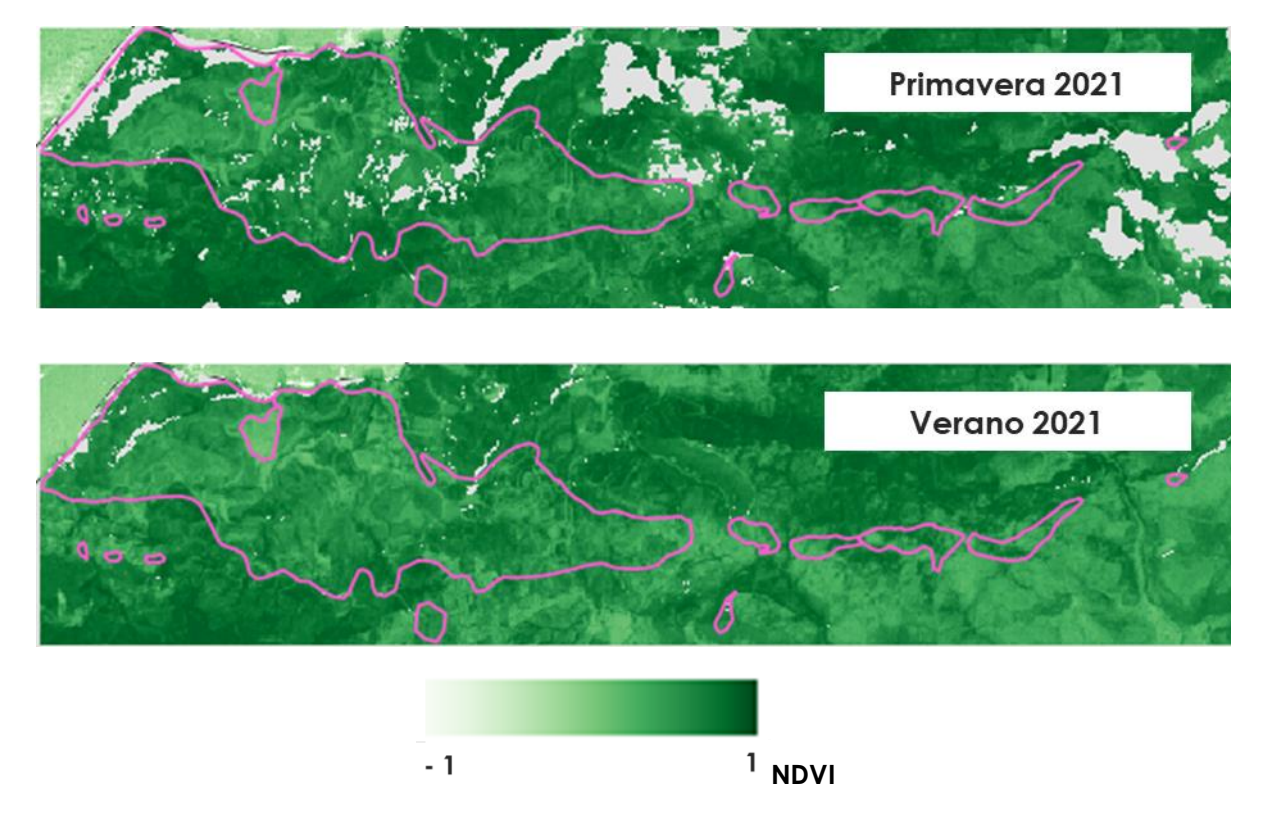

*Figura 32 Evolución temporal del índice NDVI para el perímetro afectado por el tornado de Mallorca en 2020. Se muestran imágenes para la época de primavera (marzo) y verano (julio).*

# <span id="page-32-0"></span>5 Mejoras a futuro

El uso de los datos de teledetección podría ser una alternativa viable como apoyo para el seguimiento y mapeo de los daños causados en las masas forestales por plagas. En este estudio el nivel de afectación se ha modelizado a partir de variables espectrales e índices de vegetación adquiridos en distintos momentos de manera que cuando la vegetación está sometida algún tipo de estrés o sufre alguna perturbación la información espectral cambia.

No obstante, en futuros análisis sería interesante evaluar si la inclusión de otras **variables predictoras** genera estimaciones más precisas. En este sentido, la dinámica de las plagas forestales puede verse afectada por aspectos climáticos como la temperatura o la precipitación, es por ello, que la inclusión de este tipo de datos también podrían relacionarse con los espectrales para determinar el nivel de daño (Pérez-Romero et al., 2019; Rullán, 2015; Sangüesa-Barreda et al., 2014). Por otra parte, también podría analizarse el uso de nuevas técnicas de modelización como la generación de **modelos con efectos fijos, aleatorios o mixtos**(Rullán, 2015)**.** 

Una de las ventajas de trabajar con **series temporales de imágenes Landsat** es el registro histórico que ofrecen. Actualmente Landsat es el programa de observación de la Tierra que proporcionan la serie más larga de observaciones, existiendo datos a lo largo de más de 40

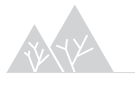

años. Esta sucesión de observaciones permitiría establecer indicios de la historia de los brotes en períodos en que los registros de campo no estén disponibles(Rullán, 2015). No obstante, hay que tener en cuenta que estas imágenes presentan una menor resolución espacial en comparación con las imágenes de la constelación Sentinel-2 (30 m a 20 m). En cualquier caso, dado que el primer satélite Sentinel-2 se lanzó en 2015 a día de hoy, y en condiciones de poca cobertura nubosa, ya se empieza a tener una serie temporal relativamente densa que permitiría realizar análisis con dichas series, por lo que trabajar con los productos del programa europeo ofrece considerables ventajas. Este tipo de análisis de series temporales podrían ser interesantes, además de para los usos ya propuestos en este proyecto, para realizar un seguimiento más detallado del avance o evaluación del comportamiento de la plaga de procesionaria en Ibiza o Formentera, zonas donde su aparición es relativamente reciente y que son un caso de estudio interesante a nivel europeo.

Finalmente, una de las limitaciones que ha encontrado este trabajo ha sido las diferencias en la resolución espacial de las imágenes satelitales y los datos de campo. Debido a estas diferencias en una misma tesela que había sido caracterizada con un nivel de daño único se observó una gran variabilidad de datos espectrales. Incluso para el caso de la plaga de procesionaria del pino fue imposible establecer una correspondencia adecuada entre los datos de afectación observados y la respuesta espectral. Ante esta situación, los **datos** adquiridos con vehículos aéreos no tripulados o **drones** podrían ser una **alternativa** o complemento para la adquisición de **datos en el terreno**(Otsu, 2020). En este estudio se crearon cuadriculas del tamaño de la resolución espacial de Landsat y posteriormente se sobrevoló algunas de estas con dron obteniéndose imágenes de alta resolución [\(Figura 33\)](#page-33-0). Estas imágenes fueron fotointerpretadas para determinar el porcentaje de defoliación existente causado por la procesionaria del pino. Finalmente, los datos del nivel de daño adquiridos se correlacionaron con los datos espectrales para mapear el nivel de daño de manera continua.

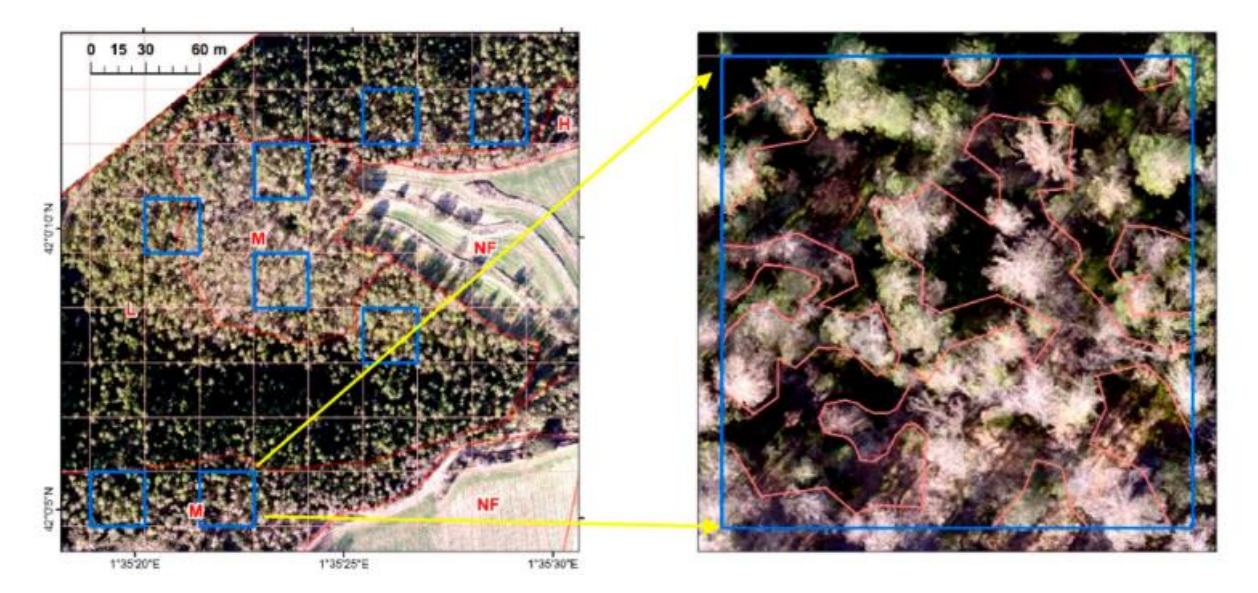

*Figura 33 A la izquierda se muestran las cuadrículas sobre las que se han realizado vuelos de dron como alternativa a la recolección tradicional de datos de campo. A la derecha se muestra la imagen de alta resolución en la que se determinara el porcentaje de defoliación. Fuente: Otsu, 2020.* 

<span id="page-33-0"></span>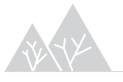

# <span id="page-34-0"></span>6 Consideraciones para la recopilación de datos de campo

A la hora de definir las características de una población es imposible realizar un censo completo de la misma por lo que estas son inferidas a partir de una muestra. El aumento de la disponibilidad de datos de teledetección ha impulsado la aplicación y el desarrollo de métodos de inferencia que ajustan modelos predictivos integrando información auxiliar, proveniente de sensores remotos, y los datos de las muestras de campo. En este proyecto, se ha detectado la necesidad de contar con una información de campo más orientada a su uso para la calibración de este tipo de modelos estadísticos. A continuación, se presentan una serie de consideraciones y **propuestas para el muestreo del nivel de defoliación** en las masas de pinares y encinares que mejorarían los resultados y las metodologías aquí recogidas y que permitirían implementar un sistema de monitoreo basado en sensores remotos de manera operativa.

# 6.1 Tipos de muestreos

#### 6.1.1 Muestreo aleatorio simple

Es el tipo de diseño más sencillo en el que las parcelas se sitúan de forma aleatoria dentro de la población muestreada. Sin embargo, también es el diseño menos eficaz con respecto a la precisión de los resultados. Además, podría ocurrir que hubiese problemas de muestreo en algunas subpoblaciones específicas por no existir información sobre ellas. En otras palabras, podría haber zonas con defoliaciones fuertes que quedasen fuera de la distribución aleatoria de parcelas y, por tanto, no se dispondría de muestras para caracterizar este nivel de daño.

### 6.1.2 Muestreo sistemático

En este tipo de muestreos se utiliza una cuadrícula fija para asignar parcelas en un patrón regular. La ventaja es que se maximiza la distancia entre parcelas minimizándose la correlación espacial. No obstante, dependiendo del tamaño de cuadrícula podría resultar en un tamaño de muestra elevado con grandes costes asociados.

### 6.1.3 Muestreo estratificado

En este tipo de muestreos la población se divide en subpoblaciones o estratos seleccionándose una muestra independientemente dentro de cada estrato. La estratificación se realiza para aumentar la precisión de las estimaciones de la población, sin embargo, se requiere de información auxiliar previa para llevar a cabo dicha estratificación.

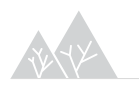

## 6.2 Diseño de muestreo propuesto

#### 6.2.1 Fase de estratificación

Teniendo en cuenta las características descritas, el diseño de muestreo se propone que sea en la medida de lo posible **estratificado1.** Esta característica es fundamental a la hora de **recoger** una buena **variabilidad y representatividad de todas las clases**, sobre todo en muestreos donde una o varias de las clases a muestrear son clases donde se espera una representación en superficie considerablemente menor (zonas de afectación con defoliaciones totales van a tener una superficie mucho menor que las zonas sin defoliación).

Es muy importante tener en cuenta que la **estratificación debe realizarse antes de tomar la muestra.** A la hora de crear estratos, se puede emplear casi cualquier fuente de datos, en este caso se proponen dos aproximaciones diferentes para cada plaga teniendo en cuenta su comportamiento interanual:

- Estratificación masas de pinares: para el muestreo de afectación por procesionaria se propone realizar una cartografía de estratos basada en la cartografía de niveles de defoliación obtenida para el año previo. Esto simplifica el trabajo de gabinete previo al muestreo de campo y se considera una aproximación válida debido a la evolución cíclica de la plaga de un año a otro. A partir de la cartografía del año anterior, y del criterio experto de un técnico del servicio, se propone realizar una estratificación en gabinete a utilizar posteriormente para el diseño de muestreo del año en curso.
- Estratificación masas de encinares: en el caso de la estratificación de los encinares para muestrear niveles de defoliación por oruga peluda, no es posible utilizar la información cartográfica del año anterior, debido al comportamiento tan explosivo de esta plaga. Es por esto, que, para este caso, se propone realizar una estratificación basada en una clasificación no supervisada de la superficie de encinares con imágenes provenientes de sensores remotos unas dos semanas antes de comenzar las labores de muestreo. Esa clasificación, con baja precisión posiblemente, es adecuada en cualquier caso para realizar una estratificación previa que sirva de referencia para dirigir la intensidad muestral. De manera más simplificada la estratificación también podría realizarse estableciéndose los estratos en base a los valores de ∆NDMI, calculado como la diferencia del NDMI de junio en el año sin defoliación y el año en el que se está analizando la plaga. En base a los resultados obtenidos en este proyecto se ha determinado de manera aproximada que valores de ∆NDMI<0 son zonas sin defoliación, 0<∆NDMI <0.4 zonas con defoliaciones parciales y ∆NDMI >0.4 defoliaciones totales. De esta manera se establecerían tres estratos que servirían de base para el diseño de muestreo. Aunque para el caso de la oruga peluda se han obtenido buenos resultados con los datos de referencia tradicionales del Servicio de Sanidad Forestal, ha sido necesario invertir mucho esfuerzo y tiempo en digitalizar manualmente las zonas cuya respuesta espectral concordaba con los niveles de

<sup>1</sup> Este muestreo podría realizarse en una única isla y posteriormente extrapolar espacialmente el modelo calibrado a otras islas en las que no se hayan recolectado datos de campo.

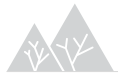

afectación observados. Por consiguiente, la estratificación en las masas de encinares según las propuestas planteadas, además de mejorar los resultados obtenidos supone una reducción en los costes tanto de captura de información como de trabajo de digitalización.

#### 6.2.2 Tamaño de la muestra y distribución

Determinar el tamaño de la muestra es uno de los pasos más importantes a la hora de desarrollar un diseño de muestra. Si la muestra es demasiado pequeña, el nivel de incertidumbre será grande y si la muestra es demasiado grande, el coste será innecesariamente elevado. El proceso de determinar los tamaños de muestra de los estratos o, deforma equivalente, asignar muestras a estratos, se puede realizar en base a la superficie de los estratos. Sin embargo, este proceso tiene la desventaja de que si un estrato tiene muy poca superficie el número de muestras asignado al mismo sea muy pequeño, y, por tanto, no represente la variabilidad del estrato. Para conseguir una muestra lo más equilibrada posible se recomienda realizar un **reparto equitativo por estrato donde haya un mínimo de 20-30 puntos por estrato**. No obstante, este número puede aumentarse a la hora de realizar el diseño si se considera que es insuficiente para caracterizar el estrato.

Para garantizar la incorporación de todo el rango de variación de la defoliación en cada estrato se puede realizar un **muestreo dirigido enriqueciendo las estratificaciones iniciales** con otra información auxiliar como, por ejemplo: valores de índices de vegetación, Información topográfica y/o la posición relativa respecto al estrato. Esta metodología para orientar el muestreo es análoga a la que se utiliza actualmente para el diseño de los inventarios forestales LiDAR por métodos de masa.

La incorporación de esta información a la estratificación se puede realizar a partir de técnicas de análisis multicriterio en base a información ráster. Cada uno de los píxeles de los recursos de información auxiliar se reclasifica en categorías conforme a unos rangos de valores. Una vez reclasificados los ráster correspondientes, se suman los ráster para obtener una nueva capa ráster con un código para cada celda, el cual representa la combinación de los tres recursos adicionales empleados en la estratificación y por tanto una descripción de la variabilidad en cada celda. La ubicación de las parcelas finales es proporcional a la superficie de los códigos finales generados, habiendo una representación total de toda la variabilidad de la zona de estudio.

#### 6.2.3 Tipo de parcela y protocolo de campo

Los puntos situados según el muestreo constituirán el centro de las parcelas a muestrear. Una vez localizado este punto en el terreno se tomarán sus coordenadas geográficas y se señalizará su centro. A partir de este punto se trazarán tres transeptos de 20 m de longitud con orientación norte, sureste y suroeste (**[Figura 34](#page-37-0)**). En total se propone caracterizar la defoliación en siete puntos diferentes, en el centro, en los tres extremos de los transeptos diseñados y en mitad de cada uno de los transeptos (10 metros desde el centro en dirección al final del transepto). Esta configuración se ha diseñado teniendo en cuenta la resolución espacial de las imágenes Sentinel-2 y para asegurar que la superficie de la parcela ocupe más de un pixel

de las imágenes Sentinel. En cada punto de muestreo se anotará la intensidad de defoliación observada (ver sección 6.3.1) eligiendo el árbol más cercano al punto que pertenezca a la clase social predominante, dominante o codominante.

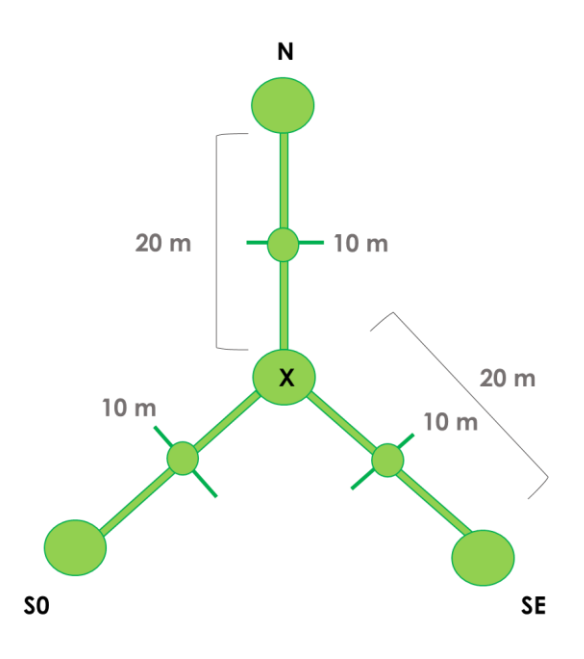

<span id="page-37-0"></span>*Figura 34 Forma de las parcelas propuestas para el muestreo de la defoliación causada por plagas*

### 6.3 Diseño de la respuesta

#### 6.3.1 Masas de pinares

En la actualidad, la determinación de los niveles de afectación por procesionaria en campo está definida por una evaluación a nivel de masa forestal teniendo en cuenta la dinámica de afectación de la plaga (de mayor a menor intensidad de afectación desde la periferia hacia el interior de la masa). Es decir, que el daño está referido a la densidad poblacional de infestación y no directamente a la defoliación. Esto conlleva cierta dificultad a la hora de integrar los datos con la información espectral debido a que la medida de campo se está asignando a áreas extensas y por tanto no puede ser directamente utilizada a nivel de pixel o región de entrenamiento para un modelo estadístico. Es por eso que se propone enfocar el muestreo en campo, a la determinación de la intensidad de la defoliación<sup>2</sup> en categorías de 0 a 2 (0- sin defoliaciones, 1- defoliaciones parciales y 2- defoliaciones muy fuertes) en lugar de niveles de infestación. Esto permite asegurar que los árboles del punto de muestreo van a presentar una respuesta homogénea y claramente definida en su respuesta espectral.

<sup>2</sup> Se propone que la intensidad de defoliación sea la variable a medir en el muestreo, no obstante, se podría contemplar la posibilidad de añadir otras variables en el diseño de la respuesta que fuesen de interés para el Servicio Forestal de Sanidad como por ejemplo la presencia de bolsones.

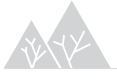

A partir de esta información, se podrá generar una cartografía continua de niveles de defoliación que posteriormente podrían ser traducidos a los niveles de afectación a escala de masa o monte en función de las necesidades del Servicio Forestal.

#### 6.3.2 Masas de encinares

En el caso de las masas de encinares y para el estudio de la afectación por oruga peluda, los niveles de afectación que se utilizan en la actualidad sí que reflejan directamente una defoliación homogénea de los árboles en el punto de muestreo. Se propone utilizar un diseño de respuesta con niveles de 0 a 2 (0- sin defoliaciones, 1- defoliaciones parciales y 2 defoliaciones totales) que es igual a las clases cartografiadas en este proyecto.

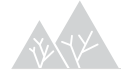

# <span id="page-39-0"></span>7 Conclusiones

Los resultados que se detallan en este informe muestran el **potencial del uso de herramientas basadas en sensores remotos para analizar la afección de las masas de encinares** en las islas Baleares, así como las diversas aplicaciones de estas técnicas para evaluar y monitorizar el debilitamiento y recuperación de las mismas tras los episodios de plagas.

En el caso de la **plaga de procesionaria**, el uso de estas herramientas se ha visto limitado ante la falta de datos de calibración. Esta falta de información dificulta el trabajo con herramientas de modelización. Es por eso que se propone la **incorporación de muestreos específicos a las actividades de seguimiento y control** que permitan tanto la calibración como la validación de estos estudios para esta plaga.

En el caso de la **oruga peluda**, una vez obtenida una base de datos de calibración consolidada, se han obtenido **modelos** de niveles de afección cuya extrapolación temporal ha generado además **resultados satisfactorios** con porcentajes de coincidencia superiores al 70%. Esto muestra el potencial de esta metodología como herramienta de seguimiento operativo de las masas forestales insulares. A priori los resultados generados con el satélite **Sentinel-2 son más precisos** que los modelizados con Landsat, lo que podría deberse a la mayor resolución espacial y espectral de Sentinel-2 destacándose la importancia de la banda del borde del rojo para fines de sanidad forestal.

Adicionalmente al estudio en profundidad realizado sobre los niveles de afección por procesionaria y oruga en pinares y encinares, se han abordado otros tres estudios puntuales a partir de herramientas y técnicas basadas en teledetección diversas. Estos estudios sobre el debilitamiento de los encinares, la evaluación de su respuesta a tratamientos o la afección tras una perturbación extrema como son los Cap de flibló, muestran el **potencial del uso de series temporales y análisis de tendencias** sobre índices de vegetación para el seguimiento y monitoreo del estado fitosanitario de los ecosistemas forestales insulares. Se propone continuar trabajando en esta línea, para **desarrollar metodologías operativas basadas en estas técnicas para el seguimiento en tiempo casi real** de este tipo de eventos e intervenciones, aprovechando así el gran potencial de toda la información satelital disponible en la actualidad.

# <span id="page-40-0"></span>8 Referencias bibliográficas

BANSKOTA, A.; KAYASTHA, N.; FALKOWSKI, M.J.; WULDER, M.A.; FROESE, R.E.; WHITE, J.C. Forest Monitoring Using Landsat Time Series Data: A Review. Can. J. Remote Sens. 2014, 40, 362–384, doi:10.1080/07038992.2014.987376.

BHATTARAI, R., RAHIMZADEH-BAJGIRAN, P., WEISKITTEL, A., & MACLEAN, D. A. (2020). Sentinel-2 based prediction of spruce budworm defoliation using red-edge spectral vegetation indices. Remote Sensing Letters, 11(8), 777-786.

BREIMAN, L.: ¨Random Forests¨, [enlínea] Machine Learning, DOI-10.1023/A:1010933404324, 45(1): 5-32, 2001. Disponible en: http://dx.doi.org/10.1023/A%3A1010933404324

CHOI, W. IL; KIM, E.S.; YUN, S.J.; LIM, J.H.; KIM, Y.E. Quantification of one-year gypsy moth defoliation extent in wonju, korea, using landsat satellite images. Forests 2021, 12, doi:10.3390/f12050545.

GENUER, R.: ; POGGI, J.-M.J.-M.: ; TULEAU-MALOT, C.: ¨Variable selection using Random Forests¨, [enlínea] Pattern Recognition Letters, 31(14): 2225-2236, 2016. Disponible en: https://cran.rproject.org/package=VSURF

GÓMEZ, C.; WHITE, J.C.; WULDER, M.A. Optical remotely sensed time series data for land cover classification: A review. ISPRS J. Photogramm. Remote Sens. 2016, 116, 55–72, doi:10.1016/j.isprsjprs.2016.03.008.

KUZMICH, R. Detection and Classification of Forest Disturbances in the Alberta Oil Sands Region using Landsat Time Series Data, Trent University, 2017.

LIAW, A.: ; WIENER, M.: ¨Classification and Regression by randomForest.¨, R News, 2(3): 18–22, 2002.

MCGAUGHEY, R.; FORESTER, R.; CARSON, W. Fusing LIDAR data, photographs, and other data using 2D and 3D visualization techniques. Proc. Terrain Data Appl. Vis. Connect. 2003, 28–30, 16–24.

OLOFSSON, P.; FOODY, G.M.; HEROLD, M.; STEHMAN, S. V.; WOODCOCK, C.E.; WULDER, M.A. Good practices for estimating area and assessing accuracy of land change. Remote Sens. Environ. 2014, 148, 42–57, doi:10.1016/j.rse.2014.02.015.

OTSU, K., 2020. Assessing spatio-temporal impacts of pine processionary moth defoliation on Mediterranean forest dynamics using UAV remote sensing. Universitat Autònoma de Barcelona.

PÉREZ-ROMERO, J., NAVARRO-CERRILLO, R.M., PALACIOS-RODRIGUEZ, G., ACOSTA, C., MESAS-CARRASCOSA, F.J., 2019. Improvement of remote sensing-based assessment of defoliation of Pinus spp. caused by Thaumetopoea pityocampa Denis and Schiffermüller and related environmental drivers in Southeastern Spain. Remote Sens. 11, 1–18. https://doi.org/10.3390/rs11141736

R DEVELOPMENT CORE TEAM: R: A language and environment for statistical computing., R Foundation for Statistical Computing, Vienna, Austria, 2014.

RULLÁN, C., 2015. Aplicación de la teledetección satelital en el seguimiento de la defoliación por insectos forestales. Universidad de Valladolid.

SANGÜESA-BARREDA, G.; CAMARERO, J.J.; GARCÍA-MARTÍN, A.; HERNÁNDEZ, R.; DE LA RIVA, J. Remotesensing and tree-ring based characterization of forest defoliation and growth loss due to the

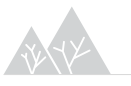

Mediterranean pine processionary moth. For. Ecol. Manage. 2014, 320, 171–181, doi:10.1016/j.foreco.2014.03.008.

TOWNSEND, P.A.; SINGH, A.; FOSTER, J.R.; REHBERG, N.J.; KINGDON, C.C.; ESHLEMAN, K.N.; SEAGLE, S.W. A general Landsat model to predict canopy defoliation in broadleaf deciduous forests. Remote Sens. Environ. 2012, 119, 255–265, doi:10.1016/j.rse.2011.12.023.

ZARCO-TEJADA, P. J., HORNERO, A., HERNÁNDEZ-CLEMENTE, R., & BECK, P. S. A. (2018). Understanding the temporal dimension of the red-edge spectral region for forest decline detection using high-resolution hyperspectral and Sentinel-2a imagery. ISPRS Journal of Photogrammetry and Remote Sensing, 137, 134- 148.

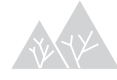